# UNIVERSIDADE FEDERAL DO ESTADO DO RIO DE JANEIRO CENTRO DE CIÊNCIAS EXATAS E TECNOLOGIA CURSO DE PÓS-GRADUAÇÃO EM MATEMÁTICA

# ANGELA BARROS DA SILVEIRA ANTUNES

# O ENEM E O ENSINO FUNDAMENTAL

Rio de Janeiro 2016

## ANGELA BARROS DA SILVEIRA ANTUNES

# O ENEM E O ENSINO FUNDAMENTAL

Dissertação apresentada ao Curso de Mestrado Profissional em Matemática -PROFMAT- da Sociedade Brasileira de Matemática, em parceria com a Universidade Federal do Estado do Rio de Janeiro -UNIRIO, como requisito parcial para a obtenção do título de Mestre em Matemática.

Orientador: Prof. Dr. José Teixeira Cal Neto

Rio de Janeiro 2016

#### A636

Antunes, Angela Barros da Silveira.

O ENEM e o ensino fundamental / Angela Barros da Silveira Antunes – 2016. 92 f.: 30cm

Orientador: Prof. Dr. José Teixeira Cal Neto Dissertação (Mestrado Profissional em Matemática) – Universidade Federal do Estado do Rio de Janeiro, Rio de Janeiro,2016

1. Ensino Fundamental. 2. ENEM. 3. Diagrama de dispersão. 4. Correlação linear de Pearson. 5. Regressão linear. I. Neto, José. II. Universidade Federal do Estado do Rio de Janeiro. Centro de Ciências Exatas e Tecnologia. Mestrado Profissional em Matemática. IV. Título

CDD-510.7

## ANGELA BARROS DA SILVEIRA ANTUNES

## O ENEM E O ENSINO FUNDAMENTAL

Dissertação apresentada ao Curso de Mestrado Profissional em Matemática da Mestrado Profissional em Matemática da<br>Sociedade Brasileira de Matemática, em<br>parceria com a Universidade Federal do Estado do Rio de Janeiro, como requisito<br>parcial para a obtenção do título de Mestre em Matemática.

Aprovada em:19 de dezembro de 2016.

**BANCA EXAMINDORA** 

Lite (1 erry José Teixeira Cal Neto

Doutor em Matemática - UNIRIO

muane  $1911$ Luciane de Souza Velasque

Doutora em Saúde Pública - UNIRIO

José Koiller

Doutor em Matemática - UFF

iv

A Deus por ter me proporcionado saúde e ânimo em todos os momentos desta longa caminhada.

Aos meus pais Pedro e Marina, que são responsáveis por tudo de bom que acontece em minha vida.

À minha família, esposo Leonardo e filhas Isabela e Ana Luisa, que em muitos momentos ficaram sós, em razão dos meus estudos.

Ao meu irmão Henrique e à minha cunhada Bruna, que estão sempre me ajudando.

#### AGRADECIMENTOS

Agradeço primeiramente a Deus por ter me dado meios para que eu conseguisse realizar mais esse sonho.

Aos meus pais, Pedro e Marina, que sempre foram minhas fontes inspiradoras de amor e dedicação.

Ao meu marido, sempre companheiro em todas as situações, e às minhas filhas, que me proporcionam momentos muito felizes.

Ao meu irmão Henrique e à minha cunhada Bruna, que estão sempre dispostos a me ajudar.

Ao meu orientador Professor Doutor José Cal Neto, que de forma eficiente e competente, mostrando sempre paciência, auxiliou-me na elaboração desta dissertação.

Aos meus colegas de curso, que me proporcionaram, além de conhecimentos com suas experiências e amizade, muitos momentos de alegria.

"A Matemática é uma ciência poderosa e bela; problemiza ao mesmo tempo a harmonia divina do universo e a grandeza do espírito humano".

F. Gomes Teixeira

#### RESUMO

ANTUNES, Angela Barros da Silveira. O ENEM e o ensino fundamental. 2016. Dissertação (Mestrado Profissional). Programa em Matemática de Mestrado Profissional em Rede Nacional (PROFMAT) – Sociedade Brasileira de Matemática, em parceria com a Universidade Federal do Estado do Rio de Janeiro, 2016.

O Exame Nacional de Ensino Médio (ENEM) é, na atualidade, a avaliação de maior interesse por parte dos estudantes egressos do ensino médio, pois lhes propicia uma autoavaliação dos conhecimentos adquiridos na educação básica, bem como uma forma de continuar seus estudos, realizando o sonho de ingressar em uma universidade. Proposto anualmente a um valor bem acessível à população em geral, configura-se na maior avaliação do país, contando na sua edição de 2015 com um quantitativo de aproximadamente 7,7 milhões de participantes. No ENEM grande parte da composição da prova de matemática e suas tecnologias é de questões que versam sobre conteúdos desenvolvidos ainda no Ensino Fundamental. Diante disso, este trabalho analisa o desempenho de um aluno do ensino fundamental (9.ºano), quando submetido a questões do Enem referentes ao seu nível de aprendizagem. O presente estudo se traduz numa pesquisa com alunos de uma escola pública do município de Nova Iguaçu, na qual foi aplicado um Simulado com vinte questões retiradas de várias edições do Enem, condizentes com o conhecimento escolar desse segmento. A pesquisa teve caráter qualitativo e foi desenvolvida em uma única etapa, com uma correção em que se atribuiu nota de 0 a 10. Esse resultado foi confrontado com a nota escolar, afim de avaliar o quão significativo é o uso do ENEM também neste segmento de escolaridade. Desse modo, este trabalho está dividido em três partes. A primeira parte apresenta um histórico do ENEM, que foi criado em 1998 e passou por uma grande reformulação em 2009, quando foi chamado de Novo ENEM. A segunda trata dos assuntos Diagrama de Dispersão, Correlação Linear de Pearson e Regressão Linear, meios pelos quais foi feita a análise dos resultados. Finalmente, na terceira parte há a descrição das questões escolhidas para compor o Simulado ENEM, na qual também é apresentado o gabarito e alguns comentários feitos pelos alunos. Nesse cenário, este trabalho contribui com uma reflexão acerca do uso das questões do ENEM como mais uma ferramenta para contribuir eficientemente no processo de aprendizagem dos alunos desse segmento.

Palavras-chave: Ensino Fundamental. ENEM. Diagrama de Dispersão. Correlação Linear de Pearson. Regressão Linear.

#### ABSTRACT

ANTUNES, Angela Barros da Silveira. ENEM and elementary school. 2016. Dissertation (Master). Programa em Matemática de Mestrado Profissional em Rede Nacional (PROFMAT) – Sociedade Brasileira de Matemática, em parceria com a Universidade Federal do Estado do Rio de Janeiro, 2016.

The National High School Exam, ENEM, is the exam which arouses the greatest interest among high school students because it offers them not only an opportunity to self-evaluate all the knowledge they acquired throughout their school years, but it also represents a chance to carry on with their studies, making their dreams of studying in a university come true. Offered only once a year at reasonable prices, ENEM constitutes the biggest educational assessment exam in the country – its 2015 edition was taken by approximately 7.7 million candidates. In its Maths exam, a great part of the questions concerns contents which are covered and studied in middle school. Considering this fact, this study analyses 9<sup>th</sup> year students' performances while taking ENEM questions which regard contents they have previously studied. The present study consists of a question-based research in which public school students residing in the city of Nova Iguaçu had to do a 20-question mock test created out of several ENEM editions. This research is an exploratory one with a qualitative nature and it was developed in one single phase, without considering its correction when grades from 0 to 10 were given. This result was compared with the school grade, in order to evaluate how significant the use of ENEM is also in this segment of schooling.. Therefore, this study is divided into three parts. The first one introduces a brief history of ENEM, which was created in 1998 and underwent major changes in 2009 when it was termed as Novo ENEM. The second part discusses the methodology through which the analysis of results was carried out, considering scatter diagrams, Pearson product-moment correlation coefficient and linear regression. Finally, the third part offers a discussion concerning the description of the answer key of the mock test questions and also makes room for some comments by students. Considering its relevance in contemporary times, this study offers some reflection upon the use of ENEM questions as one more tool which contributes effectively to the learning process.

Keywords: Middle school. ENEM. Scatter diagram. Pearson's Linear Correlation. Linear regression.

## **LISTA DE FIGURAS**

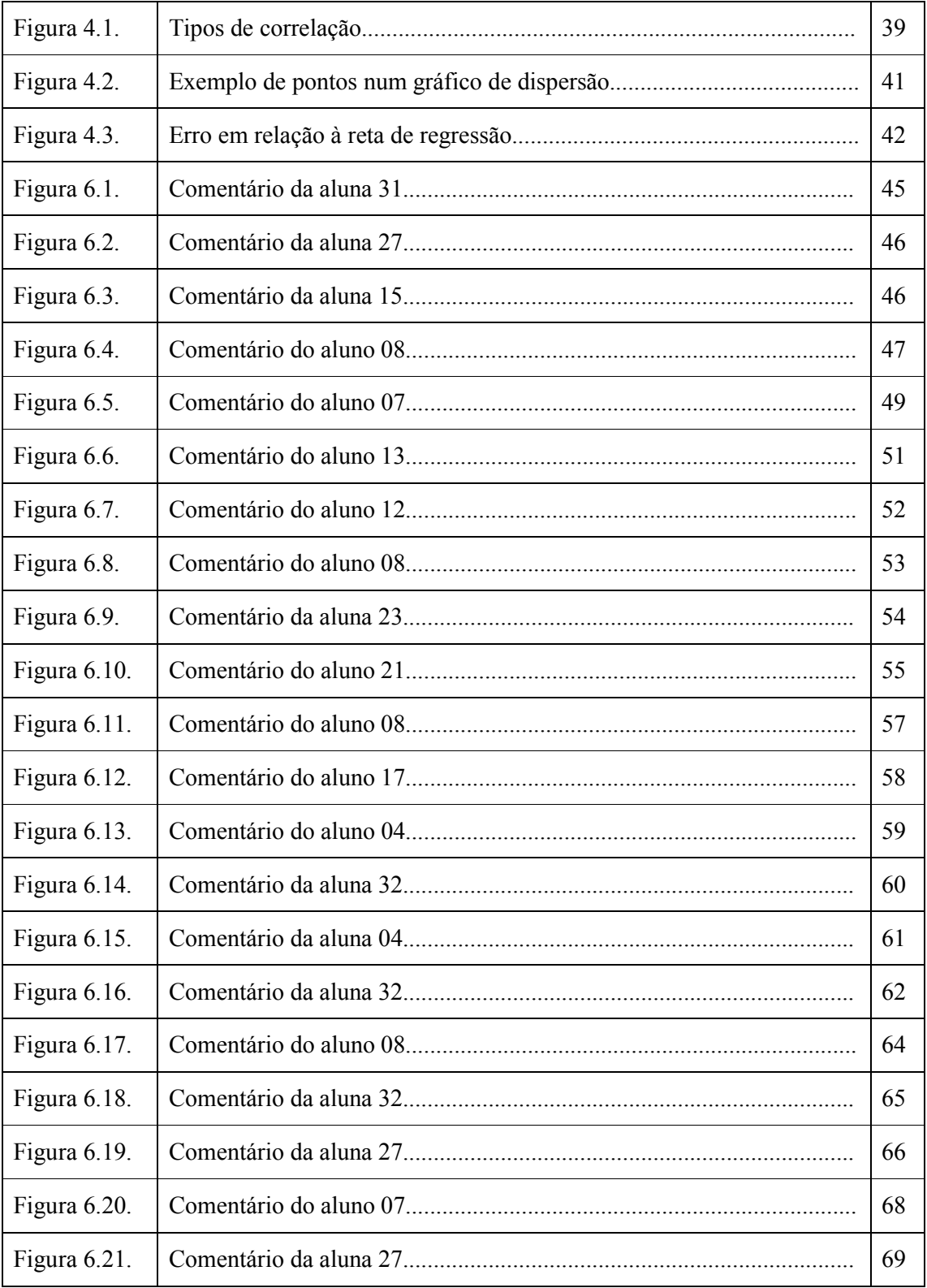

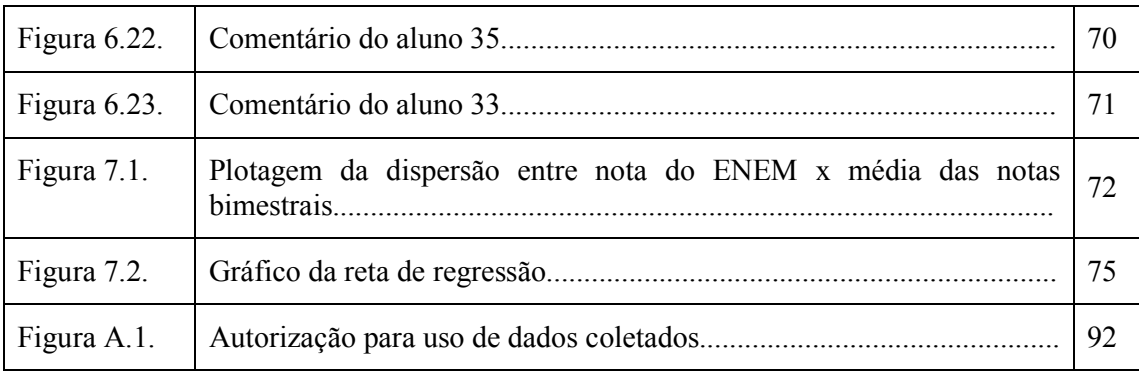

## LISTA DE TABELAS

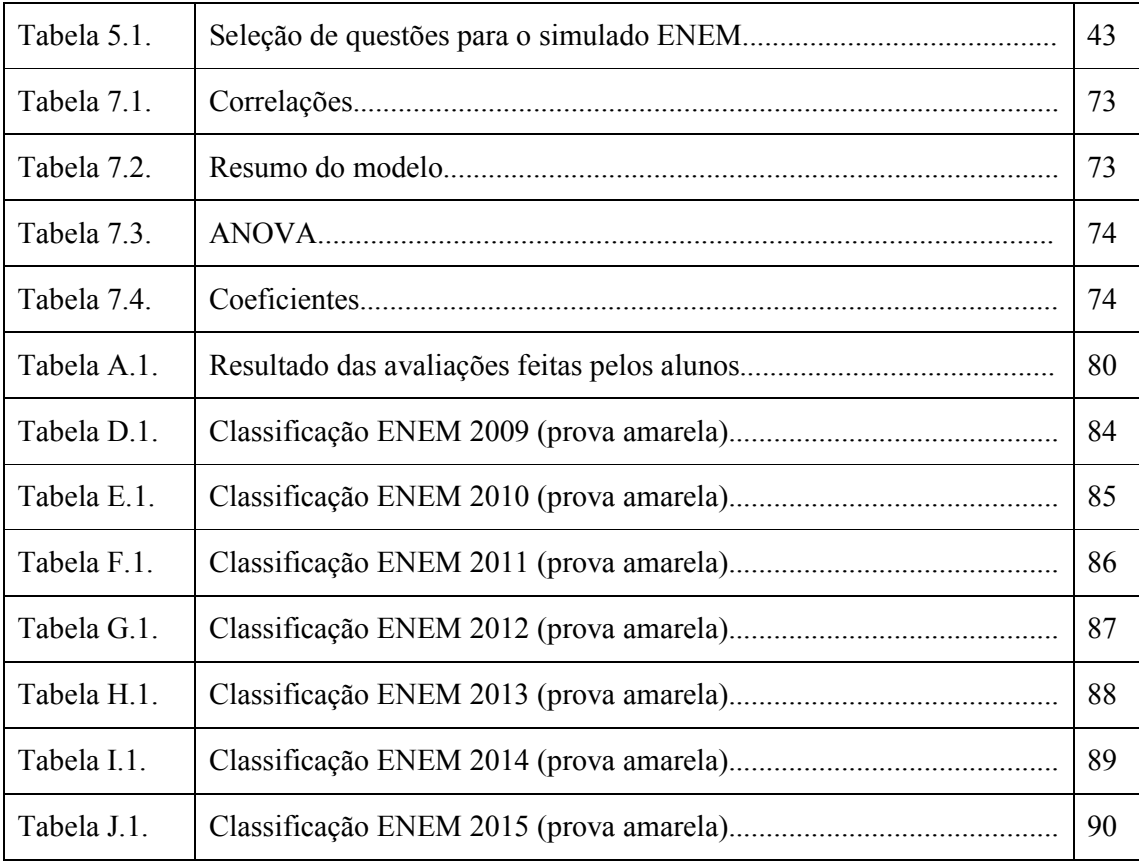

# LISTA DE EQUAÇÕES

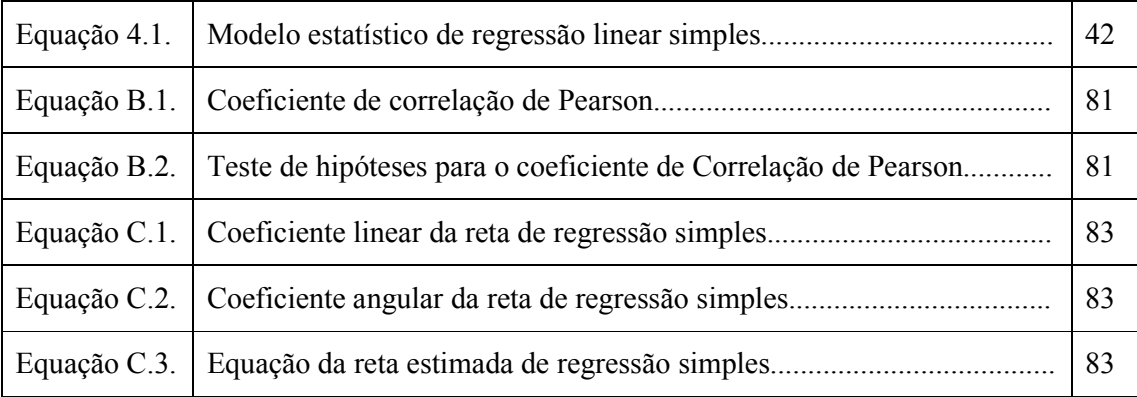

## LISTA DE ABREVIATURAS E SIGLAS

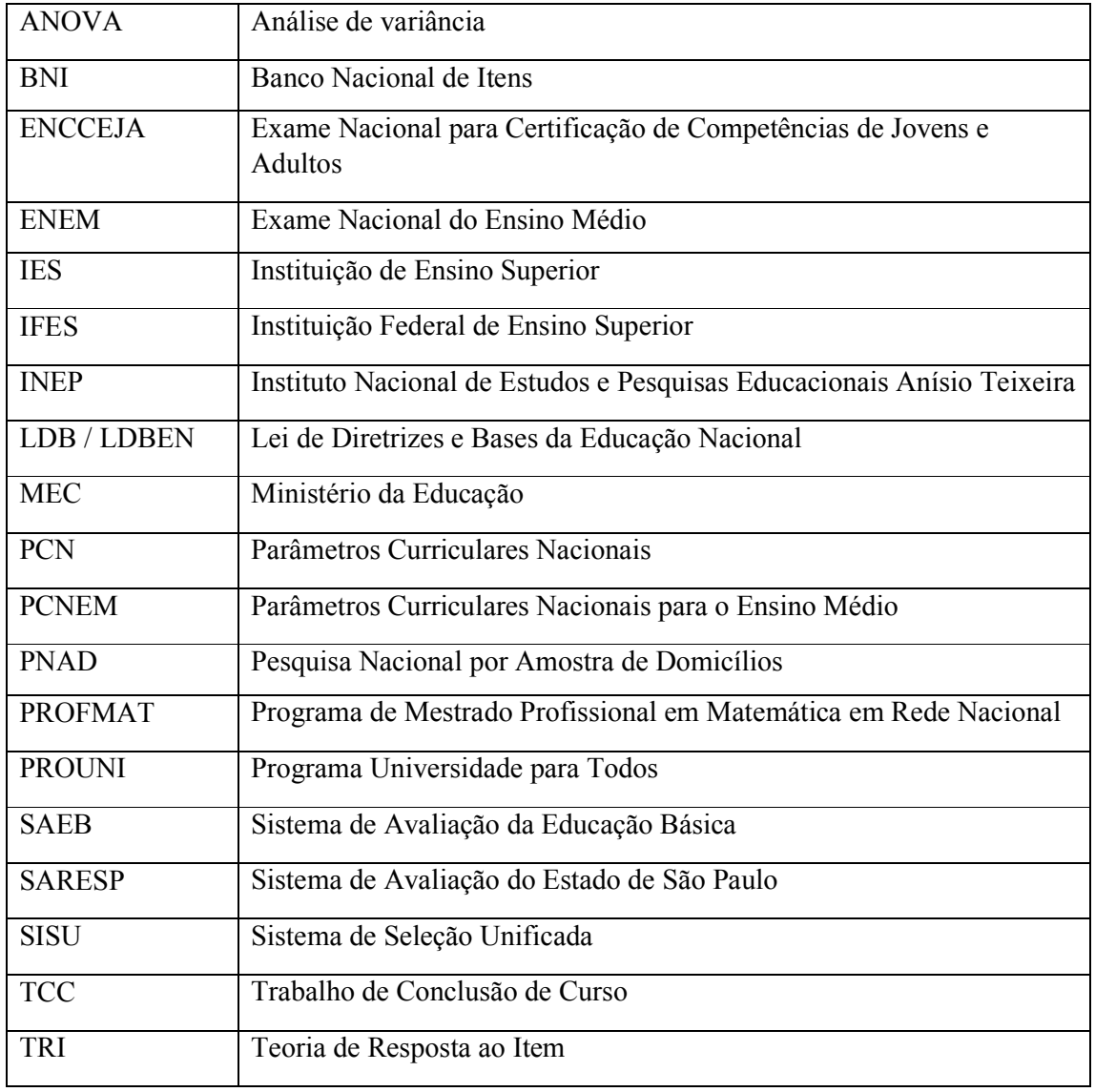

# Resumo............................................................................................................................ viii Abstract........................................................................................................................... ix Lista de figuras.............................................................................................................. x Lista de tabelas.............................................................................................................. xii Lista de equações........................................................................................................... xiii Lista de abreviaturas e siglas....................................................................................... xiv 1. INTRODUÇÃO......................................................................................................... 17 2. OBJETIVOS.............................................................................................................. 22 2.1Objetivo geral............................................................................................................ 22 2.2 Objetivos específicos................................................................................................ 22 3. ENEM......................................................................................................................... 23 3.1 Evolução do ENEM.................................................................................................. 28 3.2 Reestruturação do ENEM......................................................................................... 29 3.2.1 Objetivos do ENEM........................................................................................ 31 3.2.2 Eixos cognitivos (comuns a todas as áreas do conhecimento)........................ 32 3.3 Matriz de referência de Matemática e suas tecnologias............................................ 33 3.3.1 Competência da área 1 (C1) – Construir significados para os números naturais, inteiros, racionais e reais............................................................................ <sup>33</sup> 3.3.2 Competência da área 2 (C2) – Utilizar o conhecimento geométrico para realizar a leitura e a representação da realidade e agir sobre ela.............................. 34 3.3.3 Competência da área 3 (C3) – Construir noções de grandezas e medidas para a compreensão da realidade e a solução de problemas do cotidiano................ 35 3.3.4 Competência da área 4 (C4) – Construir noções de variação de grandezas para a compreensão da realidade e a solução de problemas do cotidiano................ 36 3.3.5 Competência da área 5 (C5) – Modelar e resolver problemas que envolvem variáveis socioeconômicas ou técnico-científicas, usando representações algébricas.................................................................................................................. 36

### SUMÁRIO

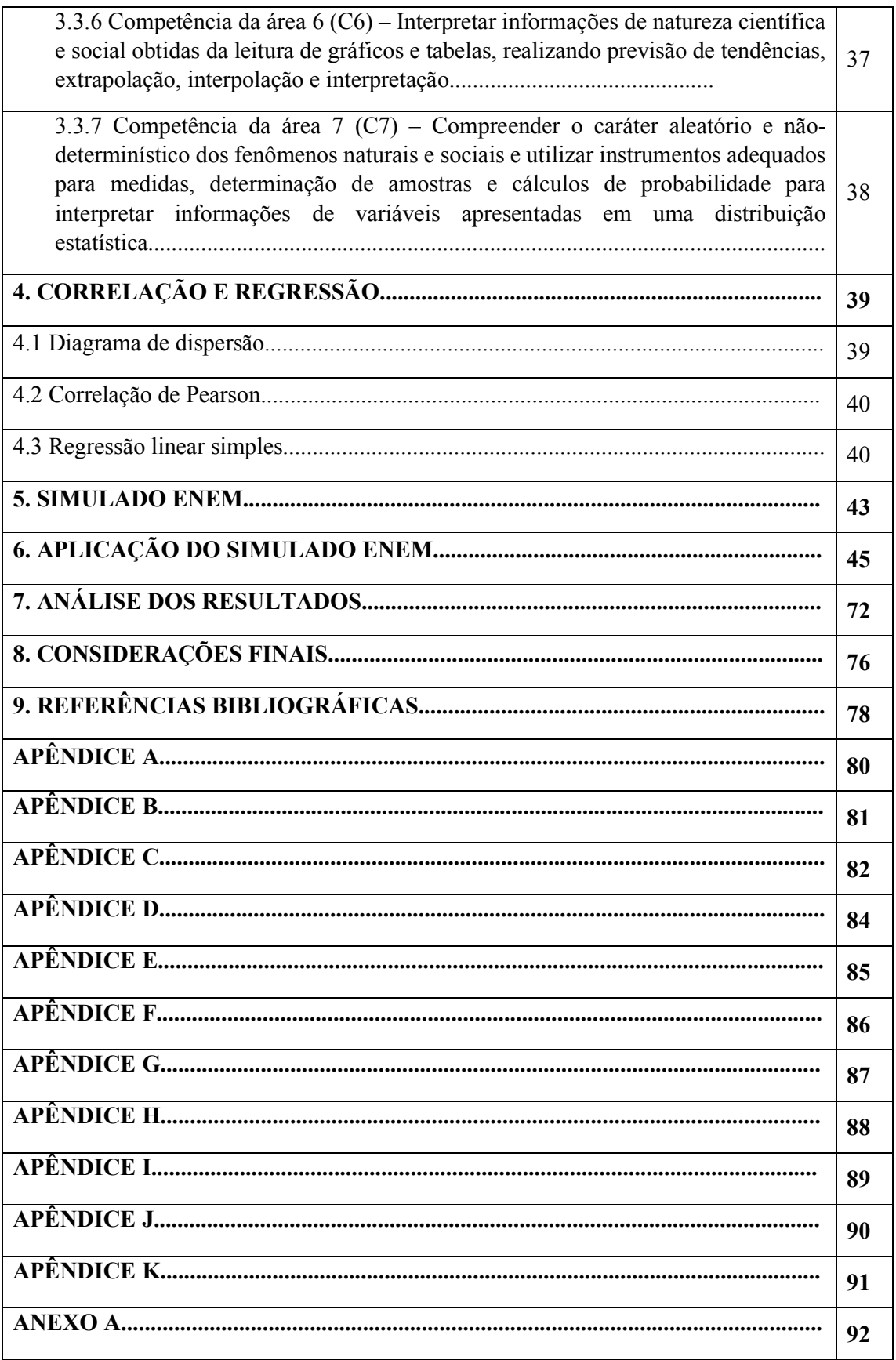

## 1. INTRODUÇÃO

Vivemos no século XXI, na era da informação, onde as transformações acontecem rapidamente em todo o mundo, mas infelizmente muitos são os que vivem marginalizados, e para que tenhamos uma realidade mais justa a garantia de um ensino com qualidade é fundamental.

Está descrito na Constituição Federal de 1988:

Art. 206. O ensino será ministrado com base nos seguintes princípios:

I - igualdade de condições para o acesso e permanência na escola;

II - liberdade de aprender, ensinar, pesquisar e divulgar o pensamento, a arte e o saber; III - pluralismo de ideias e de concepções pedagógicas e coexistência de instituições públicas e privadas de ensino;

IV - gratuidade do ensino público em estabelecimentos oficiais;

E na Lei de Diretrizes e Bases da Educação Nacional- Lei 9394 de 1996 (LDB):

Art. 22. A educação básica tem por finalidades desenvolver o educando, assegurarlhe a formação comum indispensável para o exercício da cidadania e fornecer-lhe meios para progredir no trabalho e em estudos posteriores.

Diante disso, vemos que a educação é a base para o desenvolvimento de um país.

As tendências internacionais, tanto em realidades mais próximas da nossa como nas mais distantes, acentuam a importância da formação geral na educação básica, não só para a continuidade da vida acadêmica como também para uma atuação autônoma do sujeito na vida social, com destaque à sua inserção no mercado de trabalho, que se torna mais e mais competitivo. Esta formação deve ser compreendida como uma sólida aquisição dos conteúdos tradicionais das ciências e das artes associada ao desenvolvimento de estruturas capazes de operacionalizá-los no enfrentamento de problemas apresentados pela realidade social, cada vez mais complexa, e numa dinâmica de tempo progressivamente acelerada (MEC,2002 p.5).

Em consonância com essa magnitude, vários documentos oficiais em conciliação com documentos internacionais têm buscado centralizar o processo de ensino aprendizagem no desenvolvimento de habilidades e competências do educando em detrimento de um conteúdo conceitual. Isso promove mudanças no dia a dia escolar.

> O projeto pedagógico da escola deve objetivar o desenvolvimento de competências com as quais os alunos possam assimilar informações e utilizá-las em contextos adequados, interpretando códigos e linguagens e servindo-se dos conhecimentos adquiridos para a tomada de decisões autônomas e socialmente relevantes (MEC, 2002, p. 5).

Dessa forma, a escola cumpre o seu verdadeiro papel quando motiva seus alunos, promovendo um ensino que vá além da simples memorização e aplicação de alguns conhecimentos.

Paulo Freire (1996) questiona o porquê de não se discutir com os alunos a realidade concreta a que se deve associar a disciplina cujo conteúdo se ensina. Por que não estabelecer uma necessária "intimidade" entre os saberes curriculares fundamentais para os alunos e a experiência social que eles têm como indivíduos, pois, "nas condições de verdadeira aprendizagem, os educandos vão se transformando em reais sujeitos da construção e da reconstrução do saber ensinado, ao lado do educador igualmente sujeito do processo" (FREIRE, 1996, p. 26).

Em resposta a essa nova realidade, o governo brasileiro criou mecanismos para atender a essa nova forma de pensar a educação. Foi então que em 1998 surgiu o Exame Nacional do Ensino Médio, o ENEM. Em sua primeira edição contou com um pouco mais de 155.000 inscritos, mas atualmente ele mostra a realidade educacional do país.

Tudo isso vem ao encontro do que a educação matemática apregoa: construção de um saber que possibilite aos alunos pensarem sobre seu cotidiano, que desenvolva seu raciocínio lógico, pois a Matemática consiste em

> Expor ideias próprias, escutar as dos outros, formular e comunicar procedimentos de resolução de problemas, confrontar, argumentar e procurar validar seu ponto de vista, antecipar resultados de experiências não realizadas, aceitar erros, buscar dados que faltam para resolver problemas, entre outras coisas [...] Portanto, o trabalho com a Matemática pode contribuir para a formação de cidadãos autônomos, capazes de pensar por conta própria, sabendo resolver problemas (RCNEI, 1998, p. 207).

Em 2009 são agregadas novas funções ao ENEM, que passou a ser chamado de Novo ENEM e se tornou a principal porta de entrada nas universidades. Dessa forma ele se configura na maior avaliação do país, contando na edição de 2015 com um quantitativo de aproximadamente 7,7 milhões de inscritos.

Diante disso, e também por ser acessível a todos pelo seu baixo custo, o ENEM sempre chamou minha atenção. Agregado a isso, existe o fato de que o TCC (Trabalho de Conclusão do Curso PROFMAT) tem o objetivo de contribuir para a melhoria da qualidade do Ensino Básico nos conteúdos relacionados com o ensino de Matemática e, portanto, é válida toda e qualquer capacitação para ampliar a compreensão do ENEM, já que é a avaliação de maior interesse por parte dos estudantes do país.

Como professora há mais de dez anos, vi a consolidação desse exame e acompanho a reforma que ele vem causando no Ensino Básico. Essa mudança faz-se necessária porque as avaliações estavam ultrapassadas pela sua forma pouco contextualizada e cansativa, que exigia, muitas vezes, somente memorização e aplicação de fórmulas, não propiciando uma aprendizagem significativa, na qual o aluno é o protagonista e se vê desafiado diante de situações-problemas relacionadas com o seu cotidiano, ficando assim monótona e desmotivadora porque "ensinar não é transferir conhecimento, mas criar as possibilidades para a sua produção ou a sua construção" (FREIRE, 1996, p. 21).

Fazendo uma análise das edições de 2009 a 2015, podemos perceber que a maior parte das questões exige conhecimentos trabalhados no Ensino Fundamental, segmento no qual atuo praticamente desde que comecei a viver essa tão nobre missão que é lecionar. Como apresentado nos apêndices, na edição de 2009, contam-se 28 questões que versam sobre conteúdos desenvolvidos nesse segmento (Apêndice D); na de 2010, 28 questões (Apêndice E); em 2011, 30 (Apêndice F); em 2012, 34 (Apêndice G); em 2013, 29(Apêndice H); em 2014,29 (Apêndice I); e em 2015,28 (Apêndice J). Nesses apêndices, as questões cujos conteúdos são abordados no Ensino Fundamental estão marcadas com asterisco.

Trabalhar com esse segmento sempre foi motivo de muito orgulho e satisfação, pois nessa fase os alunos do Ensino Fundamental são ainda mais participativos e adoram enfrentar situações-problema: "[...] Essa opção traz implícita a convicção de que o conhecimento matemático ganha significado quando os alunos têm situações desafiadoras para resolver e trabalham para desenvolver estratégias de resolução" (PCNs, 1998, p. 40).

Dessa forma, propiciar questões contextualizadas, que os obriguem a desenvolver suas próprias estratégias, que não cobrem simplesmente a memorização de conhecimentos anteriores e que estejam de acordo com o seu nível de aprendizagem certamente os instigará e os deixará ávidos por construírem suas próprias estratégias de resolução.

Segundo os Parâmetros Curriculares Nacionais, deve-se aprender matemática no Ensino fundamental para auxiliar na compreensão do mundo em nossa volta; desenvolver a capacidade para resolver problemas; selecionar, organizar e produzir informações relevantes; resolver situações-problema desenvolvendo formas de raciocínio e processos; e desenvolver a autoestima e a perseverança na busca de soluções (DONEZE, 2011, p. 1).

Diante disso, resolvi fazer o meu trabalho de conclusão de curso de forma que pudesse explorar o potencial dos meus alunos do 9° Ano do Ensino Fundamental para resolver situações-problema propostas nas questões do ENEM, a fim de investigar o desempenho deles para responder à pergunta: A performance no simulado ENEM condiz com o desempenho escolar?

No Capítulo 2 são apresentados o objetivo geral e os objetivos específicos do trabalho.

No Capítulo 3 é abordada a parte histórica do ENEM, o motivo pelo qual foi criado no ano de 1998, como era a prova, sua finalidade, as mudanças que foram ocorrendo ao longo dos onze anos que acarretaram a reformulação do exame em 2009, o qual passa a ser chamado de NOVO ENEM, e com isso o número de questões sobe de 63 para 180 e esta passa a ser a principal porta de entrada nas universidades.

Por isso será apontado também nesse capítulo o que está escrito nos PCNs sobre a importância das situações-problema para o pleno desenvolvimento da capacidade intelectual do educando.

No Capítulo 4 são abordados os assuntos da Estatística: Gráfico de Dispersão, Coeficiente de Correlação de Pearson e Regressão Linear, definindo o que são e como serão utilizados para responder à questão levantada por esta dissertação.

No capítulo 5 descreve-se como foi montado o Simulado ENEM, quais parâmetros foram utilizados e o porquê de aquelas questões terem sido escolhidas em detrimento de outras.

No Capítulo 6 é descrito o momento da aplicação do Simulado ENEM, como os alunos se portaram. A pesquisa que teve os seus resultados analisados, aconteceu na Escola Municipal Professor Alfredo Pereira de Magalhães do município de Nova Iguaçu com a Turma 901, que contava com um quantitativo de 35 alunos. Esse material foi recolhido e corrigido contando simplesmente acertos e erros, não como acontece no ENEM, que usa a Teoria da Resposta ao Item (TRI), e ao final foi atribuído um valor de 0 a 10.

São apontadas as questões, seguidas de respostas comentadas e também de soluções apresentadas. Ainda nesse momento, o trabalho é enriquecido com alguns comentários deixados ao término da realização da avaliação. Será descrito também como aconteceu a aplicação, com uma análise quantitativa e qualitativa dos resultados.

No Capítulo 7 é feita a análise dos resultados. Serão tomadas as quatro notas bimestrais, de onde será calculada uma média. Essa nota representará o desempenho escolar do aluno.

A hipótese que iremos testar será a seguinte: "O resultado no simulado pode ser explicado pelo desempenho escolar do aluno?".

Para responder a essa pergunta, vamos primeiramente estabelecer o papel de cada variável no estudo: "desempenho escolar do aluno", que fará o papel de variável exploratória (independente); e "nota no simulado", que assumirá o papel da resposta (variável dependente).

Definidas as variáveis, o primeiro passo será plotar o gráfico de dispersão. Este gráfico tem o objetivo de demonstrar visualmente se existe uma tendência linear entre as variáveis. Em caso afirmativo, o passo seguinte será calcular o coeficiente de correlação de Pearson, que mostra a força e o sentido (que se espera direta) desta relação. O passo final será estabelecer uma lei que relacione as mesmas, esta função (reta) é conhecida como Reta de Regressão Linear Simples, e estimação dos seus parâmetros será obtida através do método dos mínimos quadrados.

No Capítulo 8 expõem-se as considerações finais acerca do que foi apresentado.

### 2. OBJETIVOS

### 2.1 OBJETIVO GERAL

Relacionar a nota do desempenho escolar na disciplina de matemática (média das notas tiradas nos quatro bimestres) com o resultado no Simulado ENEM – extraído de diversas edições, em que as questões eram pertinentes ao seu ano de escolaridade.

## 2.2 OBJETIVOS ESPECÍFICOS

Proporcionar ao aluno deste segmento, 9° Ano do Ensino Fundamental, mais essa ferramenta do conhecimento, de tal forma que venha contribuir no seu processo de ensinoaprendizagem.

Apresentar aos alunos o ENEM, contando um pouco da sua história e da sua importância em sua trajetória escolar.

Estimular nos alunos o interesse de conhecer mais das provas (já que não é necessário ter concluído o Ensino Médio para ser capaz de resolvê-las, pelo menos em parte) buscando solucionar as questões que já souberem.

Incentivar os docentes do Ensino Fundamental a usar frequentemente questões contextualizadas como as do ENEM compatíveis com o conhecimento adquirido pelos alunos até o momento em suas avaliações, a fim de enriquecer e dinamizar o processo de aprendizagem dos discentes.

#### 3. ENEM

Várias reformas previstas para o ensino educacional brasileiro foram postas em prática no final de 1994, como: o Exame Nacional de Cursos (Provão), o Sistema Nacional da Educação Básica (SAEB) e o mais importante de todos, o Exame Nacional do Ensino Médio (ENEM).

A matriz do ENEM foi desenvolvida por uma equipe dirigida pela professora Maria Inês Fini1 e consolidada pelo Grupo de Autores nos meses de janeiro e fevereiro de 1998.

O ENEM foi materializado na Portaria n.°438, de 28 de maio de 1998, pelo Instituto Nacional de Estudos e Pesquisas Educacionais Anísio Teixeira (INEP), autarquia do Ministério da Educação (MEC), instituído pelo ministro da Educação Paulo Renato de Souza, na gestão do presidente Fernando Henrique Cardoso, num momento de reestruturação pela qual passava a educação brasileira. Busca atender às diretrizes que norteiam as Leis de Diretrizes e Bases da Educação Nacional (LDBEN) n° 9394/96 e também aos Parâmetros Curriculares Nacionais para o Ensino Médio (PCNEM), na qual a formação geral do aluno deve ser o foco da educação básica.

É um exame de caráter individual, oferecido anualmente aos concluintes do Ensino Médio onde uma das finalidades é possibilitar o acesso ao Ensino Superior em universidades públicas e particulares, que acontece através do PROUNI2 e do SISU3. Foi a primeira vez que uma prova única foi aplicada em toda a extensão territorial brasileira.

O ministro responsável pelo ENEM diz:

Quando resolvemos criar o ENEM, pensamos em fazer um exame para avaliar não só o desempenho individual dos alunos, mas que viesse a ser referência ao mercado de trabalho e para seleção de alunos à universidade. Queríamos avaliar o que os alunos efetivamente assimilam de conhecimento ao longo dos seus estudos e agora sabemos o que eles são capazes de fazer com o aprendizado que adquirem (BRASIL, 1998).

 $\frac{1}{1}$ Doutora em Educação, Pedagoga, pesquisadora em Psicologia da Educação. Fundadora da Faculdade de Educação da Unicamp. De 1996 a 2002, no INEP/MEC, foi responsável pela criação e implementação do ENEM e do ENCCEJA. Foi responsável pela reestruturação do currículo e do SARESP (Sistema de Avaliação do Estado de São Paulo).

<sup>2</sup> O Programa Universidade para Todos (PROUNI) tem como finalidade a concessão de bolsas de estudo integrais e parciais em cursos de graduação e sequenciais de formação específica, em instituições de ensino superior privadas. Criado pelo Governo Federal em 2004 e institucionalizado pela Lei n.º 11.096, de 13 de janeiro de 2005, oferece, em contrapartida, isenção de tributos às instituições que aderem ao Programa. Disponível em: <http://prouniportal.mec.gov.br/o-programa>. Acesso em: 17 abr. 2016.

<sup>3</sup> O Sistema de Seleção Unificada (SISU) é o sistema informatizado gerenciado pelo Ministério da Educação (MEC) no qual instituições públicas de ensino superior oferecem vagas para candidatos participantes do Exame Nacional de Ensino Médio (Enem). Disponível em: <http://sisu.mec.gov.br/inicial>. Acesso em: 17 abr. 2016.

#### Além disso, o INEP (BRASIL, 1998) apresenta os seguintes objetivos:

a. oferecer uma referência para que cada cidadão possa proceder à sua autoavaliação com vista às suas escolhas futuras, tanto em relação ao mercado de trabalho quanto em relação à continuidade de estudos;

b. estruturar uma avaliação da educação básica que sirva como modalidade alternativa ou complementar aos processos de seleção nos diferentes setores do mundo do trabalho;

c. estruturar uma avaliação da educação básica que sirva como modalidade alternativa ou complementar aos exames de acesso aos cursos profissionalizantes pós-médios e ao ensino superior (MEC, 2002, p.7-8).

As questões propostas pelo ENEM são inovadoras, pois não se limitam a explorar

fórmulas:

Diferentemente da construção de outros itens de múltipla escolha, elaborar questões para o ENEM constitui uma ação que se reveste do caráter inovador do exame, à medida que elas se organizam em torno de situações-problema, com características interdisciplinares e de contextualização, o mais próximo possível de situações do cotidiano. Além disso, os conteúdos não são solicitados para avaliar apenas a sua retenção, mas para medir como são utilizados a serviço da solução de problemas com as características exigidas para o exame mencionadas (MEC, 2002, p. 22).

O exame, inicialmente, era composto por 63 questões de múltipla escolha e uma redação, que eram aplicadas em um único dia. Essa avaliação estava estruturada a partir de uma matriz de 5 competências e 21 habilidades. Três eram as áreas de conhecimento avaliadas: Linguagens, Códigos e suas Tecnologias, Ciências Humanas e suas Tecnologias e Ciências da Natureza, Matemática e suas Tecnologias.

> [...] o ENEM é estruturado a partir de uma matriz que indica a associação entre conteúdos, competências e habilidades básicas próprias ao jovem e jovem adulto, na fase de desenvolvimento cognitivo e social correspondente ao término da escolaridade básica. [...] Cada uma das cinco competências que estruturam o exame, embora correspondam a domínios específicos da estrutura mental, funcionam de forma orgânica e integrada. E elas expressam-se, especificamente no caso do ENEM, em vinte e uma habilidades (ENEM, 2002, Relatório pedagógico, p. 14).

O ENEM avalia competências e habilidades acumuladas no decorrer da vida do aluno, não necessariamente no ambiente escolar, pois foi desenvolvido com enfoque na avaliação das estruturas mentais, aquelas construídas de forma contínua e não simplesmente na memória. As competências e habilidades são definidas assim, de acordo com o documento do governo:

Competências são as modalidades estruturais da inteligência, ou melhor, ações e operações que utilizamos para estabelecer relações com e entre objetos, situações, fenômenos e pessoas que desejamos conhecer. As habilidades decorrem das competências adquiridas e referem-se ao plano imediato do "saber fazer". Por meio das ações e operações, as habilidades aperfeiçoam-se e articulam-se, possibilitando nova reorganização das competências (MEC, 2002, p. 11).

A seguir serão listadas as competências e habilidades que nortearam a elaboração do ENEM de 1998 a 2008, quando novas finalidades foram agregadas, a fim de compararmos as mudanças que ocorreram.

Competências:

- I. Dominar a norma culta da língua portuguesa e fazer uso das linguagens matemática, artística e científica.
- II. Construir e aplicar conceitos das várias áreas do conhecimento para a compreensão de fenômenos naturais, de processos histórico-geográficos, da produção tecnológica e das manifestações artísticas.
- III. Selecionar, organizar, relacionar e interpretar dados e informações representados de diferentes formas para tomar decisões e enfrentar situaçõesproblema.
- IV. Relacionar informações, representadas em diferentes formas, e conhecimentos disponíveis em situações concretas para construir argumentação consistente.
- V. Recorrer aos conhecimentos desenvolvidos na escola para elaboração de propostas de intervenção solidária na realidade, respeitando os valores humanos e considerando a diversidade sociocultural.

#### Habilidades:

- 1. Dada a descrição discursiva ou por ilustração de um experimento ou fenômeno de natureza científica, tecnológica ou social, identificar variáveis relevantes e selecionar os instrumentos necessários para realização ou interpretação do mesmo.
- 2. Em um gráfico cartesiano de variável socioeconômica ou técnico-científica, identificar e analisar valores das variáveis, intervalos de crescimento ou decréscimo e taxas de variação.
- 3. Dada uma distribuição estatística de variável social, econômica, física, química ou biológica, traduzir e interpretar as informações disponíveis, ou reorganizálas objetivando interpolações ou extrapolações.
- 4. Dada uma situação-problema, apresentada em uma linguagem de determinada área de conhecimento, relacioná-la com sua formulação em outras linguagens ou vice-versa.
- 5. A partir da leitura de textos literários consagrados e de informações sobre concepções artísticas, estabelecer relações entre eles e seu contexto histórico, social, político ou cultural, inferindo as escolhas dos temas, gêneros discursivos e recursos expressivos dos autores.
- 6. Com base em um texto, analisar as funções da linguagem, identificar marcas de variantes linguísticas de natureza sociocultural, regional, de registro ou de estilo e explorar as relações entre as linguagens coloquial e formal.
- 7. Identificar e caracterizar a conservação e as transformações de energia em diferentes processos de sua geração e uso social, e comparar diferentes recursos e opções energéticas.
- 8. Analisar criticamente, de forma qualitativa ou quantitativa, as implicações ambientais, sociais e econômicas dos processos de utilização dos recursos naturais, materiais ou energéticos.
- 9. Compreender o significado e a importância da água e de seu ciclo para a manutenção da vida, em sua relação com condições socioambientais, sabendo quantificar variações de temperatura e mudanças de fase em processos naturais e de intervenção humana.
- 10. Utilizar e interpretar diferentes escalas de tempo para situar e descrever transformações na atmosfera, biosfera, hidrosfera e litosfera, origem e evolução da vida, variações populacionais e modificações no espaço geográfico.
- 11. Diante da diversidade da vida, analisar, do ponto de vista biológico, físico ou químico, padrões comuns nas estruturas e nos processos que garantem a continuidade e a evolução dos seres vivos.
- 12. Analisar fatores socioeconômicos e ambientais associados ao desenvolvimento e às condições de vida e saúde de populações humanas, por meio da interpretação de diferentes indicadores.
- 13. Compreender o caráter sistêmico do planeta e reconhecer a importância da biodiversidade para preservação da vida, relacionando condições do meio e intervenção humana.
- 14. Diante da diversidade de formas geométricas planas e espaciais, presentes na natureza ou imaginadas, caracterizá-las por meio de propriedades, relacionar seus elementos, calcular comprimentos, áreas ou volumes e utilizar o conhecimento geométrico para leitura, compreensão e ação sobre a realidade.
- 15. Reconhecer o caráter aleatório de fenômenos naturais ou não e utilizar em situações-problema processos de contagem, representação de frequências relativas, construção de espaços amostrais, distribuição e cálculo de probabilidades.
- 16. Analisar, de forma qualitativa ou quantitativa, situações-problema referentes a perturbações ambientais, identificando fonte, transporte e destino dos poluentes, reconhecendo suas transformações; prever efeitos nos ecossistemas e no sistema produtivo e propor formas de intervenção para reduzir e controlar os efeitos da poluição ambiental.
- 17. Na obtenção e produção de materiais e de insumos energéticos, identificar etapas, calcular rendimentos, taxas e índices; analisar implicações sociais, econômicas e ambientais.
- 18. Valorizar a diversidade dos patrimônios etnoculturais e artísticos, identificandoa em suas manifestações e representações em diferentes sociedades, épocas e lugares.
- 19. Confrontar interpretações diversas de situações ou fatos de natureza históricogeográfica, técnico-científica, artístico-cultural ou do cotidiano, comparando diferentes pontos de vista, identificando os pressupostos de cada interpretação e analisando a validade dos argumentos utilizados.
- 20. Comparar processos de formação socioeconômica, relacionando-os com seu contexto histórico e geográfico.
- 21. Dado um conjunto de informações sobre uma realidade histórico-geográfica, contextualizar e ordenar os eventos registrados, compreendendo a importância dos fatores sociais, econômicos, políticos ou culturais.

### 3.1 EVOLUÇÃO DO ENEM

Como descrito nos documentos oficiais, as questões do ENEM não tinham o intuito de fazer com que o participante deixasse de acertar as questões. Também não exigiam de seus participantes a simples memorização de fórmulas ou acúmulo de conteúdo, como destaca o Relatório pedagógico (2009):

> A mobilização de conhecimentos requerida pelo ENEM manifesta-se por meio da estrutura de competências e habilidades do participante, que lhe possibilita ler (perceber) o mundo que o cerca, simbolicamente representado pelas situaçõesproblema, interpretá-lo (decodificando-o, atribuindo-lhe sentido) e, sentindo-se "provocado", agir, ainda que em pensamento (atribui valores, julga, escolhe, decide, entre outras operações mentais) (BRASIL, 2009, p. 65).

No início da gestão do presidente Luiz Inácio Lula da Silva, em 2003, o MEC inicia o processo de Reforma da Educação Superior, com a finalidade precípua de democratizar o acesso ao ensino superior e refinanciar a universidade pública. A finalidade é transformar a universidade pública em referência para toda a educação superior, bem como estabelecer uma nova regulação entre os sistemas público e privado. Nesse contexto é criado o PROUNI (Programa Universidade para Todos), analisado como desdobramento da relação posta aos setores público e privado através de uma política focalizada de caráter compensatório e afirmativo.

Instituído em setembro de 2004 pelo então ministro da Educação, Tarso Genro, o PROUNI passa a conceder bolsas de estudos parciais ou integrais em instituições de ensino superior particulares.

Esse programa visa criar condições para o acesso de estudantes carentes ao ensino superior por meio da oferta de bolsas de estudo de diferentes modalidades: bolsa de estudo integral concedida a brasileiros não portadores de diploma de curso superior cuja renda per capita não exceda o valor de até um salário mínimo e meio; bolsa de estudo parcial de 50% concedida a brasileiros não portadores de diploma de curso superior cuja renda familiar per capita não exceda o valor de até três salários mínimos.

Implantado em 2005, ele se insere em um contexto no qual apenas 13% dos jovens de 18 a 24 anos estão matriculados em Instituições de Ensino superior, as IES, segundo dados da Pesquisa Nacional por Amostra de Domicílios, PNAD (2003). No conjunto dos países da América Latina, o Brasil apresenta um dos mais baixos índices de acesso, comparado com a

Argentina (cerca de 40%), Venezuela (26%) e Chile (20,6%). Dependendo da renda familiar e de acordo com o desempenho no ENEM, o candidato seria contemplado com esse benefício.

Além da renda per capita, as condições para concorrer a uma bolsa de estudos são as seguintes: ter participado do ENEM em 2002, 2003, 2004 ou 2005; ter cursado o ensino médio completo em escola pública ou ter cursado o ensino médio completo em instituição privada com bolsa integral ou ser portador de necessidades especiais ou ser professor da rede pública de educação básica no efetivo exercício do magistério, integrando o quadro de pessoal permanente da instituição, desde que esteja buscando complementar sua formação em cursos de licenciatura ou de pedagogia. Nesse último caso, não é necessária a comprovação de renda familiar *per capita* estipulada.

Com essa medida, o ENEM toma outra dimensão, pois procura superar as expectativas e isso foi um dos motivos para a sua reestruturação.

Conforme o Relatório Pedagógico do ENEM 2008, em torno de setecentas universidades, entre particulares e públicas, admitiam esse exame como forma de ingresso em seus cursos. Por conta disso, a participação alcançou a marca de quatro milhões de inscritos.

Também constava nesse documento que 80% dos inscritos declararam ter como objetivo alcançar uma vaga no nível superior, enquanto apenas 7,8% consideravam o exame um meio de obter bom emprego e futuro profissional.

Diante desse cenário, fica configurada a necessidade de reformulação do ENEM.

# 3.2 REESTRUTURAÇÃO DO ENEM

Em 2009, um documento chamado Proposta à Associação Nacional dos Dirigentes das Instituições Federais de Ensino Superior (IFES) tinha como objetivo fazer com que fossem conhecidas as diretrizes do que veio a ser chamado de NOVO ENEM.

Essa reestruturação tem como objetivo maior popularizar as oportunidades de concorrência às vagas ofertadas pelas instituições federais em seus cursos de graduação, possibilitando ao candidato concorrer para diferentes regiões do país.

As IFES, com a mudança, puderam escolher entre quatro opções a forma de usar o ENEM:

- I. Como fase única, com o Sistema de Seleção Unificada (SISU);
- II. Como primeira fase;
- III. Combinado com o vestibular da instituição;

IV. Como fase única para as vagas remanescentes do vestibular. O Ministério da Educação criou o SISU para possibilitar esse acontecimento.

> A nova prova do ENEM traria a possibilidade concreta do estabelecimento de uma relação positiva entre o ensino médio e o ensino superior, por meio de um debate focado nas diretrizes da prova. Nesse contexto, a proposta do Ministério da Educação é um chamamento. Um chamamento às IFES para que assumam necessário papel, como entidades autônomas, de protagonistas no processo de repensar o ensino médio, discutindo a relação entre conteúdos exigidos para ingresso na educação superior e habilidades que seriam fundamentais tanto para o desempenho acadêmico futuro quanto para a formação humana (BRASIL, 2009, p.3).

Com o NOVO ENEM, mostra-se a intenção de o exame ser não apenas uma política de regulação do ensino médio, como forma de verificar o desempenho dos alunos concluintes dessa etapa da educação básica, mas também como certificação do ensino médio.

De acordo com Inep (2010), estudantes que fizeram o ENEM no ano de 2009, não estavam interessados unicamente nos processos seletivos para o ensino superior. Com a reformulação do exame, o Enem passou também a servir para conferir a certificação de competências de ensino médio para estudantes com mais de 18 anos, substituindo o antigo Exame Nacional para Certificação de Competências de Jovens e Adultos (ENCCEJA) neste nível de ensino.

A nota mínima indicada pelo Inep para certificação em cada uma das quatro áreas do conhecimento é 400. Esta nota foi estabelecida considerando a nota de corte utilizada pelo ENCCEJA até o ano passado (2009), que era 100. Foi realizada uma análise estatística, de modo a verificar a correspondência da nota 100 do ENCCEJA com a nova escala no ENEM 2009. Na redação, é necessário que o participante obtenha, no mínimo, 500 (INEP, 2010).

As Secretarias podem aproveitar as notas de uma ou mais áreas avaliadas no Enem 2009, de acordo com o interesse e a certificação pleiteada pelo candidato. O candidato pode pleitear a certificação em cada uma das quatro áreas do conhecimento- que serão apresentadas posteriormente- separadamente (INEP, 2010).

### 3.2.1 Objetivos do ENEM

Segundo a Portaria nº 109 (INEP, 2009), são objetivos do Novo ENEM:

- I. Oferecer uma referência para que cada cidadão possa proceder à sua autoavaliação com vistas às suas escolhas futuras, tanto em relação ao mundo do trabalho quanto em relação à continuidade de estudos;
- II. Estruturar uma avaliação ao final da educação básica que sirva como modalidade alternativa ou complementar aos processos de seleção nos diferentes setores do mundo do trabalho;
- III. Estruturar uma avaliação ao final da educação básica que sirva como modalidade alternativa ou complementar aos exames de acesso aos cursos profissionalizantes, pós-médios e à Educação Superior;
- IV. Possibilitar a participação e criar condições de acesso a programas governamentais;
- V. Promover a certificação de jovens e adultos no nível de conclusão do Ensino Médio nos termos do artigo 38, §§ 1º e 2º da LDB;
- VI. Promover avaliação do desempenho acadêmico das escolas de Ensino Médio, de forma que cada unidade escolar receba o resultado global;
- VII. Promover avaliação do desempenho acadêmico dos estudantes ingressantes nas instituições de Educação Superior.

Mudanças ocorreram também na forma de analisar os resultados dos alunos: agora aplica-se a Teoria de Resposta ao Item (TRI). Diz Rabelo:

> Para implantar essas mudanças, foi necessário recorrer às técnicas oriundas da TRI (Teoria de Resposta ao Item). A utilização dessa teoria no ENEM abriu a possibilidade de se construir uma série histórica do desempenho dos estudantes e dos egressos dos Exames Nacionais de Avaliação Educacional do ensino médio brasileiro, como é feito com os resultados do SAEB e da Prova Brasil (RABELO, 2013, p.50).

Para maiores informações sobre o assunto TRI, é indicada a análise do documento Guia do participante: entenda a sua nota no ENEM, disponível no site do INEP.

O ENEM passa a ser chamado NOVO ENEM, o quantitativo de questões passa de 63 para 180 e agora a aplicação é feita em dois dias, divididos igualmente nas quatro áreas de conhecimento:

1) Linguagens, Códigos e suas Tecnologias (incluindo redação);

2) Ciências Humanas e suas Tecnologias;

3) Ciências da Natureza e suas Tecnologias;

4) Matemática e suas Tecnologias.

No dia da aplicação, são disponibilizados quatro cadernos (amarelo, cinza, azul e preto) contendo as mesmas questões, mudando somente a ordem. No primeiro dia, as questões são de Ciências Humanas e suas Tecnologias, juntamente com as de Ciências da Natureza e suas Tecnologias. No outro dia, o caderno apresenta inicialmente Linguagens, Códigos e suas Tecnologias e Matemática e suas Tecnologias, além da prova de redação.

Só a partir da edição de 2008 é que passa a ser cobrada a prova de língua estrangeira.

O INEP é o responsável pela elaboração do ENEM. As questões que compõem esse exame são retiradas do Banco Nacional de Itens (BNI), que conta com um número expressivo de questões elaboradas por professores de universidades de todo o país respeitando determinados critérios.

Alunos do Ensino Médio de diferentes Estados resolvem algumas questões selecionadas desse banco, sem saber que estão participando do processo de seleção das questões que irão compor o ENEM. A partir das respostas dadas, faz-se um estudo com a finalidade de avaliar o seu impacto, e nesse momento algumas são descartadas.

A seguir são listados inicialmente os eixos cognitivos comuns às diferentes áreas do conhecimento e depois a Matriz de Referência de Matemática, que é composta por competências, habilidades e objetos de conhecimentos que são os norteadores para os elaboradores na construção dos itens.

### 3.2.2 Eixos cognitivos (comuns a todas as áreas de conhecimento)

I. Dominar linguagens (DL): dominar a norma culta da Língua Portuguesa e fazer uso das linguagens matemática, artística e científica e das línguas espanhola e inglesa.

- II. Compreender fenômenos (CF): construir e aplicar conceitos das várias áreas do conhecimento para a compreensão de fenômenos naturais, de processos histórico geográficos, da produção tecnológica e das manifestações artísticas.
- III. Enfrentar situações-problema (SP): selecionar, organizar, relacionar, interpretar dados e informações representados de diferentes formas para tomar decisões e enfrentar situações-problema.
- IV. Construir argumentação (CA): relacionar informações representadas em diferentes formas e conhecimentos disponíveis em situações concretas para construir argumentação consistente.
- V. Elaborar propostas (EP): recorrer aos conhecimentos desenvolvidos na escola para elaboração de propostas de intervenção solidária na realidade, respeitando os valores humanos e considerando a diversidade sociocultural.

# 3.3 MATRIZ DE REFERÊNCIA DE MATEMÁTICA E SUAS **TECNOLOGIAS**

# 3.3.1 Competência de área 1 (C1) - Construir significados para os números naturais, inteiros, racionais e reais

H1- Reconhecer, no contexto social, diferentes significados e representações dos números e operações - naturais, inteiros, racionais ou reais.

H2- Identificar padrões numéricos ou princípios de contagem.

H3- Resolver situação-problema envolvendo conhecimentos numéricos.

H4- Avaliar a razoabilidade de um resultado numérico na construção de argumentos sobre afirmações quantitativas.

H5- Avaliar propostas de intervenção na realidade utilizando conhecimentos numéricos.

Conteúdos associados

A Competência I é composta por cinco habilidades e refere-se ao pensamento numérico. O pensamento numérico permite ao examinando explorar situações presentes no contexto social e analisar situações da realidade. Essa competência refere-se, ainda, à capacidade de identificar diferentes representações dos números, seus significados e operações. Cabe destacar que os números podem ser utilizados para quantificar, ordenar ou construir códigos. Estão presentes em diferentes situações do cotidiano, tais como notícias veiculadas em jornais e revistas, em textos científicos, em jogos etc.

Conhecimentos numéricos

Operações com conjuntos numéricos (naturais, inteiros, racionais e reais), desigualdades, divisibilidade, fatoração, razões e proporções, porcentagem e juros, relações de dependência entre grandezas, sequências e progressões, princípios de contagem.

# 3.3.2 Competência de área 2 (C2) - Utilizar o conhecimento geométrico para realizar a leitura e a representação da realidade e agir sobre ela

H6- Interpretar a localização e a movimentação de pessoas/objetos no espaço tridimensional e sua representação no espaço bidimensional.

H7- Identificar características de figuras planas ou espaciais.

H8- Resolver situação-problema que envolva conhecimentos geométricos de espaço e forma.

H9- Utilizar conhecimentos geométricos de espaço e forma na seleção de argumentos propostos como solução de problemas do cotidiano.

#### Conteúdos associados

A segunda competência com quatro habilidades refere-se ao uso da geometria na leitura e representação da realidade. O pensamento geométrico é um recurso importante para a resolução de diversas atividades do cotidiano por permitir a descrição e a representação do mundo em que vivemos. Além disso, esse conhecimento revela-se em situações associadas às artes, à arquitetura, às atividades profissionais, aos esportes, entre outros. As questões que essa competência pode apresentar caracterizam-se por situações em que o examinando deva ser capaz de identificar e interpretar conceitos e propriedades geométricas usando a percepção espacial para compreender e representar fenômenos naturais, histórico-geográficos, socioculturais, manifestações artísticas ou produções tecnológicas.

Conhecimentos geométricos

Geometria plana e espacial; características das superfícies planas e dos sólidos; grandezas, unidades de medida e escalas; comprimentos, áreas e volumes; ângulos; posições de retas; teorema de Tales; formas geométricas e simetrias; congruência e semelhança de triângulos; relações métricas nos triângulos; trigonometria do ângulo agudo.

# 3.3.3 Competência de área 3 (C3) - Construir noções de grandezas e medidas para a compreensão da realidade e a solução de problemas do cotidiano

H10- Identificar relações entre grandezas e unidades de medida.

H11- Utilizar a noção de escalas na leitura de representação de situação do cotidiano.

H12- Resolver situação-problema que envolva medidas de grandezas.

H13- Avaliar o resultado de uma medição na construção de um argumento consistente.

H14- Avaliar proposta de intervenção na realidade utilizando conhecimentos geométricos relacionados com grandezas e medidas.

### Conteúdos associados

Relacionam-se com a Competência III cinco habilidades que envolvem as noções de grandezas e medidas, temas matemáticos presentes em diversas situações do cotidiano. Os itens exploram ações como selecionar instrumentos de medida mais adequados a uma determinada situação proposta, identificar e relacionar unidades de medidas adequadas a uma determinada grandeza que se queira medir.

Conhecimentos de Grandezas e Medidas

Medidas de grandezas (superfície, volume, massa, tempo, temperatura, volume, ângulos), unidades de medida de grandezas (metro, metro cúbico, quilograma, segundo, anos, radianos, Celsius); instrumentos de medida, sistemas de medidas, conversão entre sistemas de medidas, escalas, plantas, mapas.

# 3.3.4 Competência de área 4 (C4) - Construir noções de variação de grandezas para a compreensão da realidade e a solução de problemas do cotidiano

H15- Identificar a relação de dependência entre grandezas.

H16- Resolver situação-problema envolvendo a variação de grandezas, direta ou inversamente proporcionais.

H17- Analisar informações envolvendo a variação de grandezas como recurso para a construção de argumentação.

H18- Avaliar propostas de intervenção na realidade envolvendo a variação de grandezas.

Conteúdos associados

Na quarta competência, com quatro habilidades, é importante que o examinando identifique a interdependência de duas grandezas e suas variações em situações-problema que permitam analisar a natureza dessa relação.

Conhecimentos de variação de grandezas

Leis de formação de funções, grandezas direta ou inversamente proporcionais, juros simples ou compostos, aumentos e descontos sucessivos, razão e proporção.

# 3.3.5 Competência de área 5 (C5) - Modelar e resolver problemas que envolvem variáveis socioeconômicas ou técnico-científicas, usando representações algébricas

H19- Identificar representações algébricas que expressem relação entre grandezas.

H20- Interpretar gráfico cartesiano que represente relações entre grandezas.

H21- Resolver situação-problema cuja modelagem envolva conhecimentos algébricos.

H22- Utilizar conhecimentos algébricos/geométricos como recurso para a construção de argumentação.

H23- Avaliar propostas de intervenção na realidade utilizando conhecimentos algébricos.
Conteúdos associados

A Competência V, expressa em cinco habilidades, trata do desenvolvimento do pensamento algébrico/geométrico para resolver situações-problema. O conhecimento matemático construído ao longo da vida, muitas vezes contextualizado em situações do cotidiano, pode e deve ser generalizado e transferido para outros contextos. Modelar e resolver problemas que envolvam variáveis socioeconômicas ou técnico-científicas usando representações algébricas. Conhecimentos algébricos

Funções algébricas do 1º e do 2ºgraus, polinomiais, racionais, exponenciais e logarítmicas; gráficos; equações e inequações; relações no ciclo trigonométrico e funções trigonométricas; sistemas lineares e matrizes.

# 3.3.6 Competência de área 6 (C6) - Interpretar informações de natureza científica e social obtidas da leitura de gráficos e tabelas, realizando previsão de tendência, extrapolação, interpolação e interpretação

H24- Utilizar informações expressas em gráficos ou tabelas para fazer inferências.

H25- Resolver problema com dados apresentados em tabelas ou gráficos.

H26- Analisar informações expressas em gráficos ou tabelas como recurso para a construção de argumentos.

Conteúdos associados

Na sexta competência, com três habilidades, os conceitos matemáticos envolvidos relacionamse com o tratamento da informação a partir dos quais é possível analisar a variedade de informações que nos chegam a todo momento e selecionar aquelas que são importantes para uma determinada situação. Em particular, a leitura de tabelas e gráficos permite interpretar adequadamente o significado dos dados, tomar decisões, fazer inferências diante de questões de natureza científica ou socioeconômica. Interpretar informações de natureza científica e social obtidas da leitura de gráficos e tabelas, realizando previsão de tendência, extrapolação, interpolação e interpretação.

Conhecimentos de leitura de gráficos e tabelas

Análise de dados, distribuição de frequências, representações gráficas (colunas, linhas ou setores) e tabelas simples ou de múltiplas entradas.

3.3.7 Competência de área 7 (C7) - Compreender o caráter aleatório e nãodeterminístico dos fenômenos naturais e sociais e utilizar instrumentos adequados para medidas, determinação de amostras e cálculos de probabilidade para interpretar informações de variáveis apresentadas em uma distribuição estatística

H27- Calcular medidas de tendência central ou de dispersão de um conjunto de dados expressos em uma tabela de frequências de dados agrupados (não em classes) ou em gráficos.

H28- Resolver situação-problema que envolva conhecimentos de estatística e probabilidade.

H29- Utilizar conhecimentos de estatística e probabilidade como recurso para a construção de argumentação.

H30- Avaliar propostas de intervenção na realidade utilizando conhecimentos de estatística e probabilidade.

Conteúdos associados

A Competência VII tem quatro habilidades, explora a compreensão de fenômenos aleatórios naturais e/ou sociais e utiliza conhecimentos de probabilidade e estatística na seleção, resumo e interpretação de informações. Compreender o caráter aleatório e não determinístico dos fenômenos naturais e sociais e utilizar instrumentos adequados para medidas, determinação de amostras e cálculos de probabilidade para interpretar informações de variáveis apresentadas em uma distribuição estatística.

Conhecimentos de estatística e probabilidade

Representação e análise de dados; medidas de tendência central (médias, moda e mediana); desvios e variâncias; noções de probabilidade.

# 4. CORRELAÇÃO E REGRESSÃO

# 4.1 DIAGRAMA DE DISPERSÃO

Um diagrama de dispersão é uma representação gráfica do conjunto de dados (pares de valores) num sistema cartesiano. É utilizado para visualizar tendências entre variáveis. No nosso caso, iremos buscar uma reta que se ajuste aos pares de dados.

A interpretação dos gráficos de dispersão mostrados na figura 4.1 é dada abaixo:

- 1) Correlação positiva: quando uma das variáveis "cresce" e a outra, em média, também "cresce".
- 2) Correlação negativa: quando uma "cresce" e a outra, em média, "decresce" Ambas as correlações, positiva e negativa, tanto mais fortes serão quanto mais perto estiverem os pontos de uma reta imaginária.
- 3) Não correlacionadas: quando os pontos estão dispersos, entendemos que é muito baixa ou mesmo nula a correlação.
- 4) Correlação não linear: Quando não é possível ajustar uma reta.

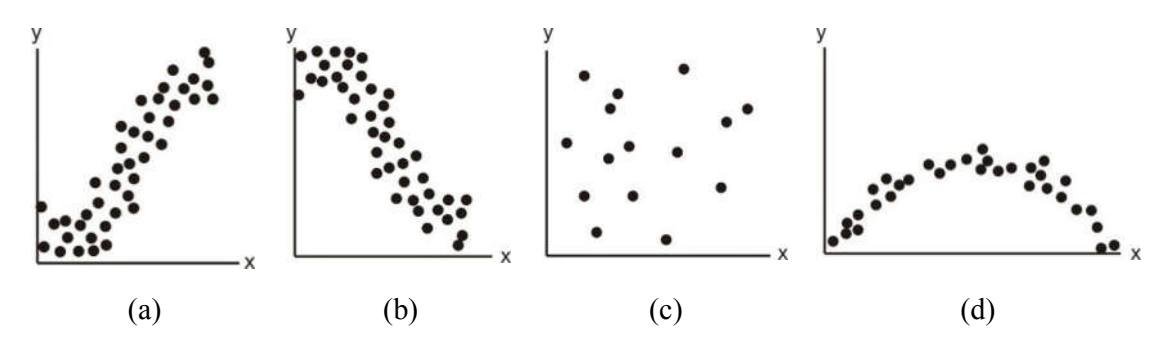

Figura 4.1 – Tipos de correlação: (a) correlação positiva; (b) correlação negativa; (c) não há correlação; (d) correlação não linear (LIRA, 2004, p. 31-32).

# 4.2 CORRELAÇÃO DE PEARSON

Identificada uma tendência linear, vamos então, através do Coeficiente de Pearson, medir a intensidade e o sentido dessa relação para depois partir para o modelo de regressão.

O Coeficiente de Correlação de Pearson (r) é uma medida de associação entre duas variáveis. Varia no intervalo de – 1 a 1.

- $\bullet$  Maior será o grau de associação quanto mais próxima a 1 (ou 1).
- Menor será o grau de associação quanto mais próximo de zero.
- $\bullet$  Há uma associação perfeita quando  $r = 1$  ou  $r = -1$ .
- $\bullet$  Não há associação quando  $r = 0$ .

Há vários tipos de associação. Neste trabalho será apresentado o linear, que é um tipo de relação mais simples.

O desenvolvimento do cálculo do Coeficiente de Correlação de Pearson encontrase no apêndice B.

O Coeficiente de Correlação de Pearson é o resultado do quociente da covariância de duas variáveis pelo produto de seus desvios-padrão.

# 4.3 REGRESSÃO LINEAR SIMPLES

Dado que o Coeficiente de Correlação de Pearson foi significativo, estamos prontos para construir o modelo de regressão.

A análise da regressão linear simples consiste em verificar se há existência de uma relação funcional entre uma variável independente e uma variável dependente. Em outras palavras, consiste em obter uma equação que tente dar conta da explicação da variação da variável dependente através da variável independente.

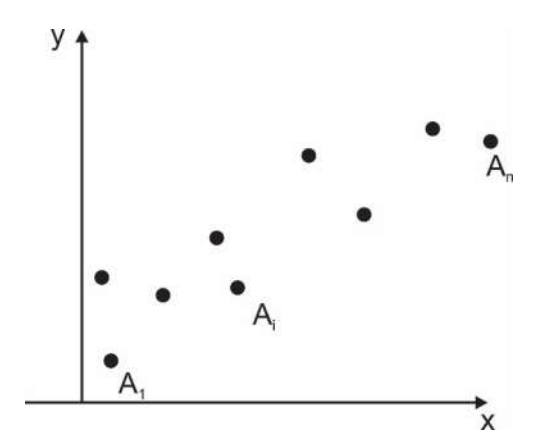

Figura 4.2 –Exemplo de pontos num gráfico de dispersão (Fonte: elaborado pela autora).

Na prática, pode-se constatar que os pontos do diagrama de dispersão não vão se ajustar perfeitamente à curva do modelo matemático proposto. Haverá na maior parte dos pontos uma distância entre os pontos do diagrama e a curva do modelo matemático, chamada desvio  $(e_i = y_i - \hat{y}_i)$ . Isso se deve ao fato de o fenômeno em estudo não ser determinístico, e sim um fenômeno sujeito a influências que acontecem aleatoriamente. Dessa forma, o objetivo da regressão é encontrar um modelo matemático que melhor se adeque aos valores observados de y em função da variação de x.

Como exposto acima, os pontos não se ajustam perfeitamente à curva do modelo matemático escolhido. Um dos métodos utilizados para obter a relação funcional baseia-se na determinação de uma equação estimada de forma que as distâncias entre os pontos da curva do modelo matemático e os pontos do diagrama sejam as menores possíveis. Ele é chamado Método dos Mínimos Quadrados. A ideia por trás desse método é obter uma reta que nos forneça a menor soma de quadrados dos desvios, resultando em uma relação funcional entre x e y, com um mínimo de erro possível. Observe-se a figura a seguir:

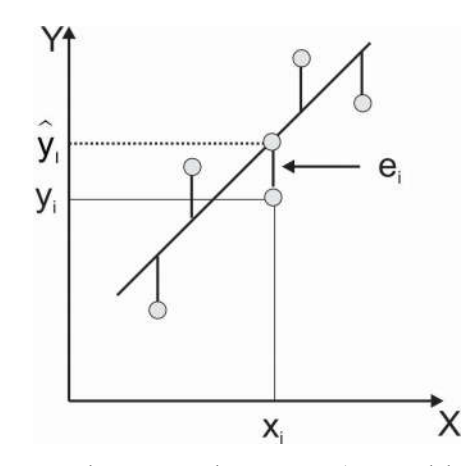

Figura 4.3 – Erro em relação à reta de regressão (Fonte: elaborado pela autora).

# 4.3.1 DESCRIÇÃO DO MODELO DE REGRESSÃO SIMPLES

O modelo estatístico para uma regressão linear simples (apenas uma variável independente) será:

$$
\mathbf{y}_i = \beta_0 + \beta_1 \mathbf{x}_i + \mathbf{e}_i
$$
 (4.1)

Onde:

- $\rightarrow$  x<sub>i</sub> = i-ésimo valor da variável explicativa x (i = 1, 2, ..., n);
- $\rightarrow y_i$  = valor observado para a variável resposta y no i-ésimo nível da variável explicativa x;
- $\rightarrow \beta_0$  = representa onde a reta intercepta o eixo y, chamada constante de regressão;
- $\rightarrow \beta_1$ = representa a variação de y em função da variação de uma unidade na variável x, chamado coeficiente de regressão;
- $\rightarrow \hat{y}_i = \beta_0 + \beta_1 x_i$
- $\rightarrow e_i$  = erro devido à distância entre o valor observado e o valor determinado pela reta de regressão  $\mathbf{e}_i = \mathbf{y}_i - \hat{\mathbf{y}}_i$ .

A reta estimada, como foi comentado anteriormente, será obtida a partir do uso do método de mínimos quadrados. Esse método busca minimizar as distâncias quadráticas entre os erros - em outras palavras, torna mínima a função  $\sum e_i^2 = \sum (y_i - \hat{y}_i)^2$ .

A obtenção da reta teórica de regressão encontra-se no apêndice C.

### 5. SIMULADO ENEM

O Simulado foi organizado a partir de algumas diretrizes determinadas junto ao professor orientador.

Foi montado a partir de edições anteriores das provas do ENEM, em que foram selecionadas 20 questões que condiziam com o conhecimento escolar desse segmento de escolaridade. A edição de 2014 foi tomada como base (na qual foram contadas 31 questões consideradas fáceis e 14 difíceis) para o ajuste da quantidade de fáceis e difíceis. Das 20 foram selecionadas 14 de fáceis a médias e as demais difíceis. Na organização do Simulado também foi observada a habilidade das questões, para que não houvesse repetição.

O tempo de realização, como acontece no ENEM, é de uma média de 3 minutos por questão. Logo, o tempo destinado a realização da avaliação foi de 1 hora.

Além disso, as questões avaliam conhecimentos diferentes. Dessa forma, as 20 ficaram assim selecionadas:

| N° Questão     | Prova       |      | N° Questão |                |                             |
|----------------|-------------|------|------------|----------------|-----------------------------|
| (simulado)     | <b>ENEM</b> | Ano  | (ENEM)     | Habilidade     | Objeto de conhecimento      |
| 1              | Amarela     | 2013 | 140        | H1             | Razão                       |
| $\overline{2}$ | Amarela     | 2012 | 136        | H20            | Análise de dados em um      |
|                |             |      |            |                | gráfico                     |
| 3 (difícil)    | Amarela     | 2013 | 160        | H7             | Simetria de figuras planas  |
| $\overline{4}$ | Amarela     | 2011 | 149        | H18            | Proporcionalidade           |
| 5              | Amarela     | 2011 | 175        | H <sub>6</sub> | Características das figuras |
|                |             |      |            |                | geométricas planas          |
| 6              | Amarela     | 2012 | 138        | H <sub>3</sub> | Soma de termos de uma       |
|                |             |      |            |                | sequência                   |
| $\overline{7}$ | Amarela     | 2013 | 147        | H16            | Divisão<br>partes<br>em     |
|                |             |      |            |                | diretamente proporcionais   |
| 8              | Amarela     | 2011 | 141        | H10            | Operações aritméticas       |
| 9 (difícil)    | Amarela     | 2011 | 142        | H13            | Area e perímetro            |

Tabela 5.1 – Seleção de questões para o simulado ENEM

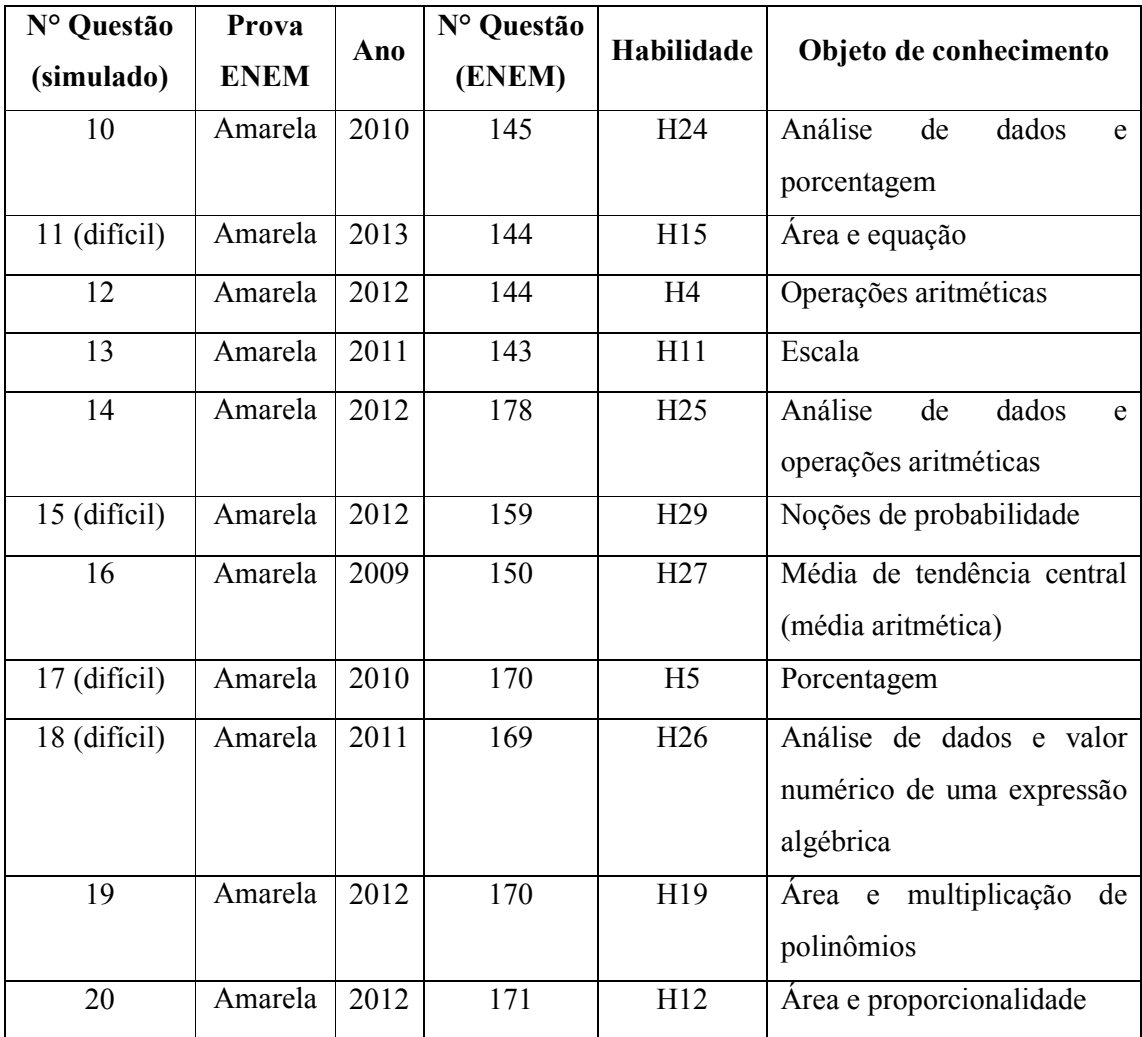

# 6. APLICAÇÃO DO SIMULADO ENEM

A pesquisa aconteceu na Escola Municipal Professor Alfredo Pereira de Magalhães (com a devida autorização – vide Apêndice A), localizada no município de Nova Iguaçu, com a Turma 901 no mês de novembro de 2015 e consistiu na aplicação do Simulado ENEM. Esse material foi recolhido e corrigido, contando simplesmente acertos e erros, e ao final, foi atribuído um valor de 0 a 10.

A aplicação aconteceu de forma bem tranquila. Disse à turma que fariam uma avaliação na qual as questões tinham um formato diferente daquele a que estavam acostumados, que deveriam ter calma e ler os enunciados com muita atenção, pois isso seria fundamental.

Esperei a turma terminar para explicar que se tratava de um Simulado com questões do maior exame do país que é o ENEM porque temi que, se dissesse tratar-se de questões de um exame destinado aos alunos que terminam o Ensino Médio, houvesse uma postura defensiva, do tipo "professora, não conseguiremos fazer essa avaliação" ou "com certeza é muito difícil".

Terminada a explicação, perguntei se sabiam me dizer do que se tratava o ENEM. Diante da negativa deles, aproveitei para dar vários esclarecimentos. Falei, também, da grande participação que a Matemática tem na nota. Esse momento superou minhas expectativas, percebi que eles ficaram satisfeitos e até pediram que, na aula seguinte, as questões fossem resolvidas na íntegra.

Eis a fala de uma aluna, que já relatou várias vezes como estudar matemática é uma tarefa árdua em sua vida, mas agora foi diferente:

Liquer felix com esse teste pais, en mesma puble<br>almonsor as minhors dificuldade e me expressare a construction escolare<br>Se en publisse en recomendaria para entrais escolare Comme Agradiço aos Guelessous de Consegue por usa chance.

Figura 6.1 – Comentário da Aluna 31 (Fonte: a autora).

Uma outra aluna percebeu que, se começar já no 9º ano do Ensino Fundamental, muito conhecimento será agregado:

Muito ban esse proféto, ile deu ama bas base pa-<br>sa quem nos sate aque vai encontrar en um concurso. Diri<br>a atlano ter autras vizir, e también apos o termino, podería<br>havé uma carrepo para tiror as dúridos, tanto dos quert

Figura 6.2 – Comentário da Aluna 27 (Fonte: a autora).

Essa aluna, em seu relato, deixa clara a distância entre as avaliações escolares e uma prova ENEM, em que as questões são situações-problema em que se busca fazer o aluno raciocinar e não simplesmente aplicar um conteúdo aprendido anteriormente:

En adrei muite complicado e meio difícil. Perpus são<br>puestos pue serramente en vejo e estudo então dai meio<br>lamplicado para mim. Mais sei pue isso dai para ver camo<br>esta a nossa solucação e para pazer a a ente ir além do p a gente pode. Professora Angela déligado por ter trago isso para a gente se

Figura 6.3 –Comentário da Aluna 15 (Fonte: a autora).

Eis as questões do Simulado, o gabarito, algumas respostas dadas pelos alunos e comentários:

Em um certo teatro, as poltronas são divididas em setores. A figura apresenta a vista do setor 3 desse teatro, no qual as cadeiras escuras estão reservadas e as claras não foram vendidas.

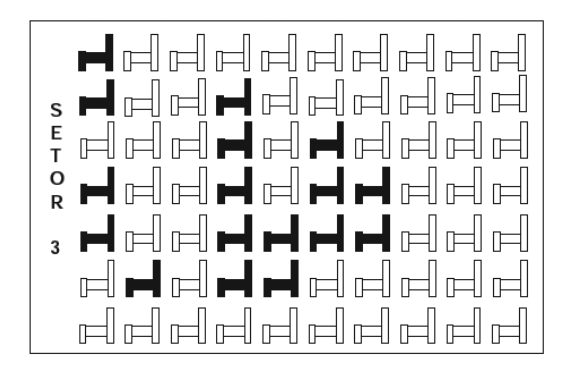

A razão que representa a quantidade de cadeiras reservadas do setor 3 em relação ao total de cadeiras desse mesmo setor é:

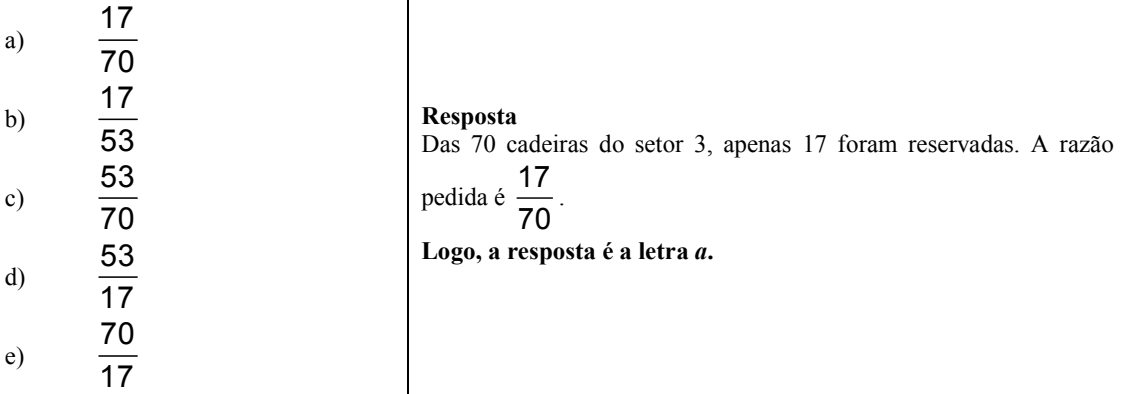

#### Comentário

Essa questão que inicia o Simulado, considerada fácil, foi respondida corretamente por 75% dos alunos. Houve um aluno que errou porque trocou os termos da fração, como a resolução mostrada abaixo:

(e) Por que réstem 70 Cordei

Figura 6.4 – Resolução do Aluno 8 (Fonte: a autora).

O dono de uma farmácia resolveu colocar à vista do público o gráfico mostrado a seguir, que apresenta a evolução do total de vendas (em reais) de certo medicamento ao longo do ano de 2011.

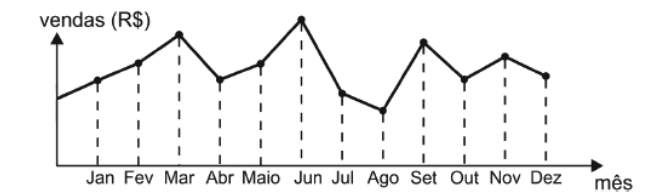

De acordo com o gráfico, os meses em que ocorreram, respectivamente, a maior e a menor venda absolutas em 2011 foram:

- a) Março e abril
- b) Março e agosto
- c) Agosto e setembro
- d) Junho e setembro
- e) Junho e agosto

Resposta Maior: Junho Menor Agosto Logo, a resposta é a letra e.

#### Comentário

Essa certamente foi a questão mais fácil da avaliação, pois todos acertaram.

Um programa de edição de imagens possibilita transformar figuras em outras mais complexas. Deseja-se construir uma nova figura a partir da original. A nova figura deve apresentar simetria em relação ao ponto O.

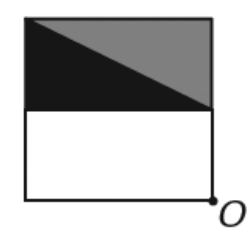

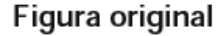

A imagem que representa a nova figura é:

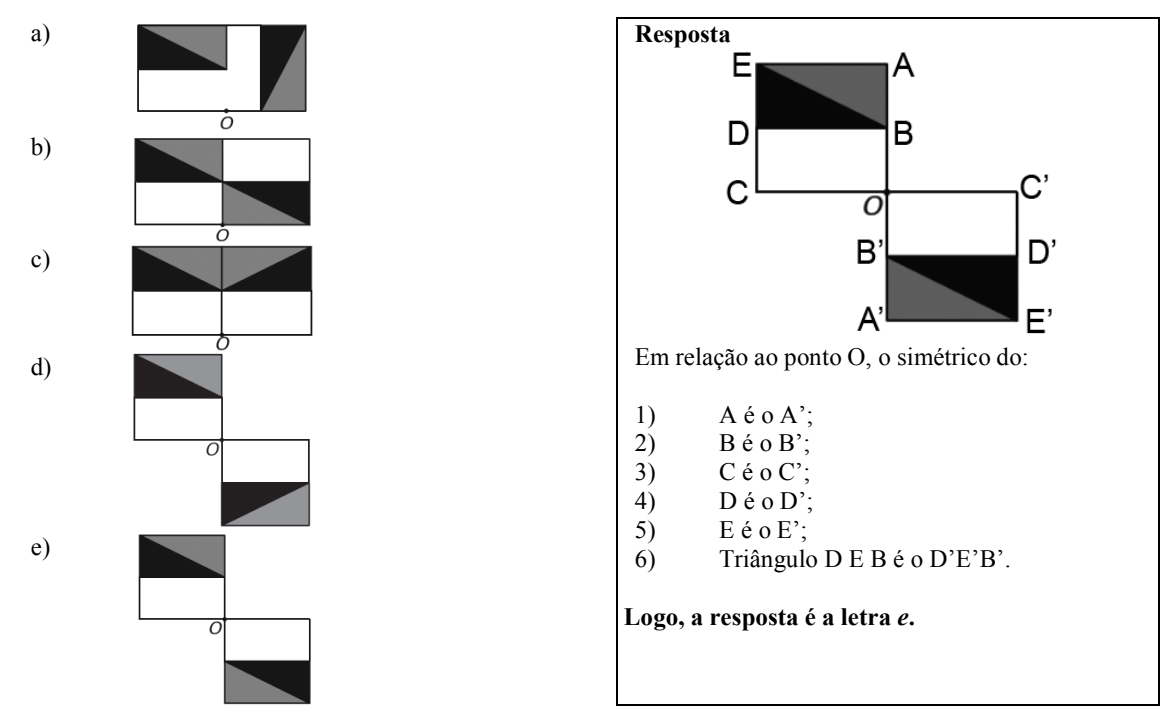

#### Comentário

Essa questão foi considerada difícil, pois tende a confundir os alunos, como mostrado abaixo. Só acertam conscientemente aqueles que olham a questão como está no gabarito, nomeando pontos.

o romando dobramo po bell from One copper from when po que vo, ontro. De Jours rous un orino odiquado foro forma a france original.

Figura 6.5 – Resolução do Aluno 7 (Fonte: a autora).

Observe as dicas para calcular a quantidade certa de alimentos e bebidas para as festas de fim de ano:

- Para o prato principal, estime 250 gramas de carne para cada pessoa.
- Um copo americano cheio de arroz rende o suficiente para quatro pessoas.
- Para a farofa, calcule quatro colheres de sopa por convidado.
- Uma garrafa de vinho serve seis pessoas.
- Uma garrafa de cerveja serve duas.
- Uma garrafa de espumante serve três convidados.

Quem organiza festas faz esses cálculos em cima do total de convidados, independentemente do gosto de cada um.

Quantidade certa de alimentos e bebidas evita o desperdício da ceia. Jornal Hoje. 17 dez 2010 (adaptado).

Um anfitrião decidiu seguir essas dicas ao se preparar para receber 30 convidados para a ceia de Natal. Para seguir essas orientações à risca, o anfitrião deverá dispor de:

- a) 120 kg de carne, 7 copos americanos e meio de arroz, 120 colheres de sopa de farofa, 5 garrafas de vinho, 15 de cerveja e 10 de espumante.
- b) 120 kg de carne, 7 copos americanos e meio de arroz, 120 colheres de sopa de farofa, 5 garrafas de vinho, 30 de cerveja e 10 de espumante.
- c) 75 kg de carne, 7 copos americanos e meio de arroz, 120 colheres de sopa de farofa, 5 garrafas de vinho, 15 de cerveja e 10 de espumante.
- d) 7,5 kg de carne, 7 copos americanos, 120 colheres de sopa de farofa, 5 garrafas de vinho, 30 de cerveja e 10 de espumante.
- e) 7,5 kg de carne, 7 copos americanos e meio de arroz, 120 colheres de sopa de farofa, 5 garrafas de vinho, 15 cervejas e 10 de espumante.

Resposta

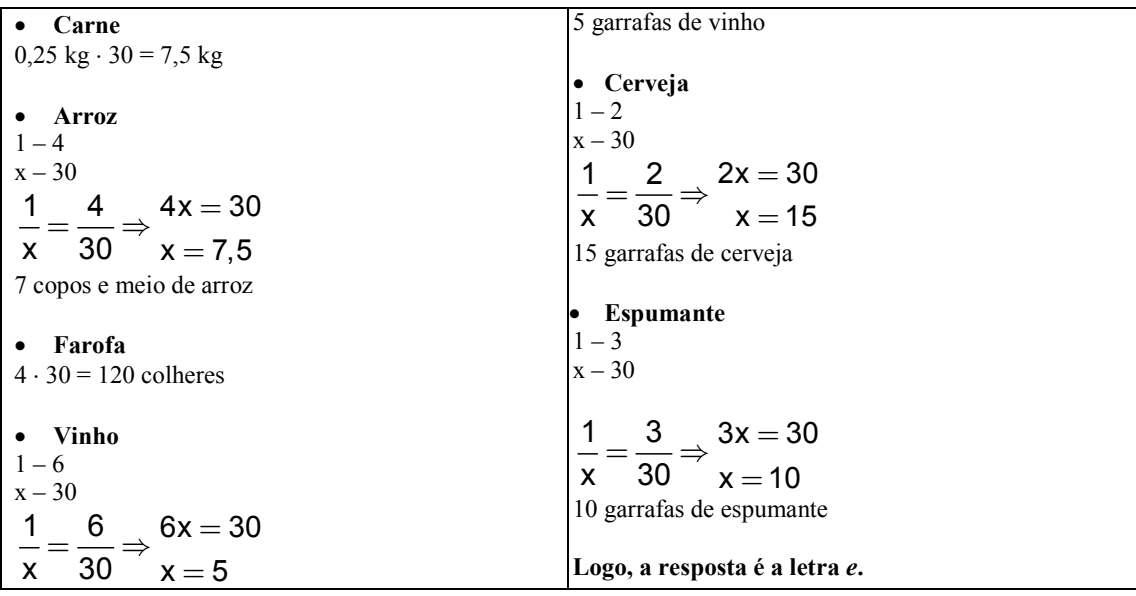

#### Comentário

O índice de acertos dessa questão só não foi considerado satisfatório por conta de distração nos cálculos por parte de vários alunos, como mostrado abaixo:

 $\mathcal{O}$ B) 75kg et corne, 7 Color antricoros ma de edunante

Figura 6.6 – Resolução do Aluno 13 (Fonte: a autora).

### QUESTÃO 5

Um técnico em refrigeração precisa revisar todos os pontos de saída de ar de um escritório com várias salas.

Na imagem apresentada, cada ponto indicado por uma letra é a saída do ar, e os segmentos são as tubulações.

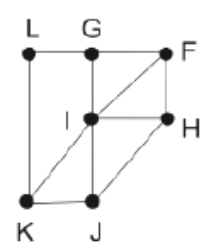

Iniciando a revisão pelo ponto K e terminando em F, sem passar mais de uma vez por cada ponto, o caminho será passando pelos pontos:

- a)  $K, I \in F$ .
- b) K, J, I, G, L e F.
- c) K, L, G, I, J, H e F.
- d) K, J, H, I, G, L e F.
- e) K, L, G, I, H, J e F.

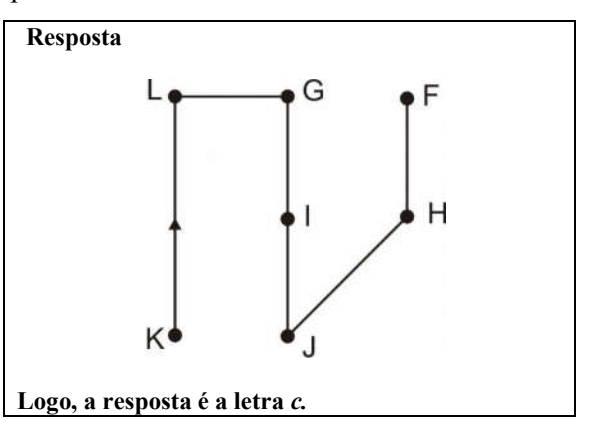

### Comentário

Mesmo frisando aos alunos a necessidade de se prestar atenção na leitura do enunciado, erros como o do aluno abaixo aparecem. Ele levou em consideração que o menor caminho do ponto inicial ao ponto final é um caminho reto, mas, como pedido no enunciado, tem que passar por todos os pontos.

QUESTÃO 5. litra(A) parquisting o nado lan<br>Mais sinsky do k fassar pelo I e

Figura 6.7 – Resolução do Aluno 12 (Fonte: a autora).

Jogar baralho é uma atividade que estimula o raciocínio. Um jogo tradicional é a Paciência, que utiliza 52 cartas. Inicialmente, são formadas sete colunas com as cartas. A primeira coluna tem uma carta, a segunda tem duas cartas, a terceira tem três cartas, a quarta tem quatro cartas, e assim sucessivamente até a sétima coluna, a qual tem sete cartas, e o que sobra forma o monte, que são as cartas não utilizadas nas colunas.

A quantidade de cartas que forma o monte é:

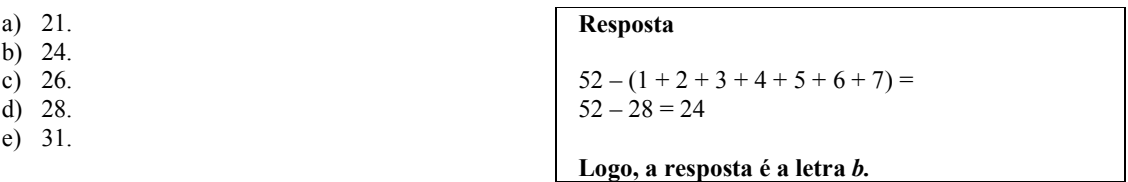

### Comentário

Embora essa seja uma questão considerada fácil, alguns alunos erram por simples erros nos cálculos (como mostrado abaixo).

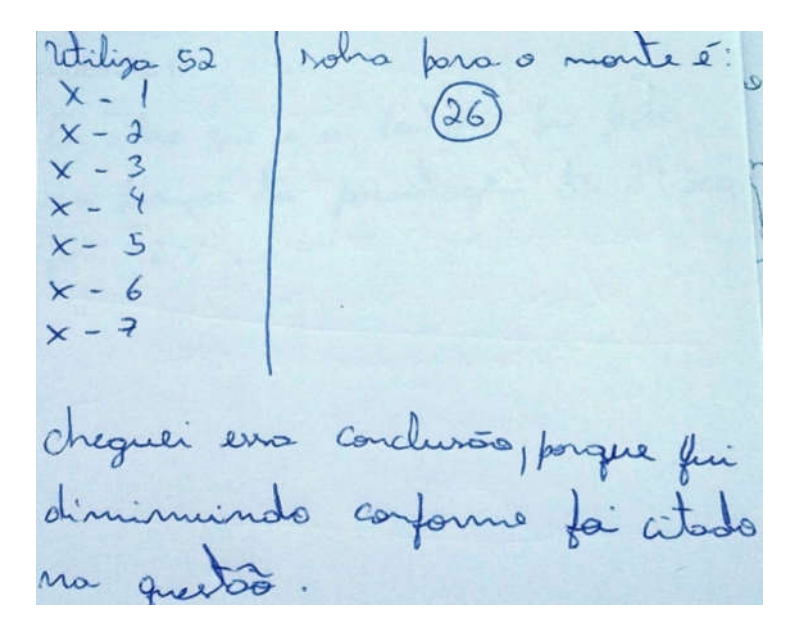

Figura 6.8 – Resolução do Aluno 8 (Fonte: a autora)

Para se construir um contrapiso, é comum, na constituição do concreto, utilizar cimento, areia e brita na seguinte proporção: 1 parte de cimento, 4 partes de areia e 2 partes de brita. Para construir o contrapiso de uma garagem, uma construtora encomendou um caminhãobetoneira com 14 m<sup>3</sup> de concreto.

Qual é o volume de cimento, em  $m<sup>3</sup>$ , na carga de concreto trazido pela betoneira?

- a) 1,75.
- b) 2,00. c) 2,33.
- d) 4,00.
- e) 8,00.

Resposta Sejam:  $c \rightarrow$  cimento  $a \rightarrow$  areia  $b \rightarrow b$ rita  $c + a + b = 14$  $\frac{c}{4} = \frac{a}{4} = \frac{b}{2} \Rightarrow \frac{c+a+b}{4+c} = \frac{14}{7} = 2$  $1 \quad 4 \quad 2 \quad 1+4+2 \quad 7$  $=\frac{a}{1}=\frac{b}{2} \Rightarrow \frac{c+a+b}{1}=\frac{14}{1}$  $+4+$  $\frac{c}{1} = \frac{a}{1} = \frac{b}{2} = 2$ 1 4 2  $=\frac{a}{b}=\frac{b}{c}$  $c = 2$  $a = 8$  $b = 4$ Logo, a resposta é a letra b.

#### Comentário

Essa é uma questão de proporcionalidade na qual é feita uma divisão em partes diretamente proporcionais. Em sala, desenvolvemos e aplicamos as propriedades da proporção, mas a resolução da aluna abaixo mostra como pode ser feita de forma mais simples, intuitiva.

1 parte de comerto. + 4 partly de area. 2 partis de visita.  $H$ 14 (4  $C, 8$ A= U valume de cinento v de  $0,00.$  $\lambda$ etra =  $\Omega$ .

Figura 6.9 – Resolução da Aluna 23 (Fonte: a autora).

Em 2010, um caos aéreo afetou o continente europeu devido à quantidade de fumaça expelida por um vulcão na Islândia, o que levou ao cancelamento de inúmeros voos.

Cinco dias após o início desse caos, todo o espaço aéreo europeu acima de 6000 metros estava liberado, com exceção do espaço aéreo da Finlândia. Lá, apenas voos internacionais acima de 31 mil pés estavam liberados. Disponível em: <http://www1.folha.uol.com.br>. Acesso em: 21 abr 2010 (adaptado).

Considere que 1 metro equivale a aproximadamente 3,3 pés.

Qual a diferença, em pés, entre as altitudes liberadas na Finlândia e no restante do continente europeu cinco dias após o início do caos?

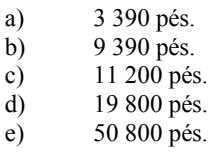

Resposta Finlândia: 31 000 pés Restante do continente europeu:  $6000$  metros  $=$  $6000 \cdot 3,3$  pés = 19800 pés Diferença:  $31000 - 19800 = 11200$  pés

Logo, a resposta é a letra c.

#### Comentário

Essa é uma questão que, pelas opções apresentadas, pode induzir o aluno a marcar a opção incorreta. A solução apresentada abaixo comprova isso. O aluno resolveu parte da questão, não leu atentamente o enunciado, encontrou nas opções a "solução" e dessa forma, marcou equivocadamente a resposta.

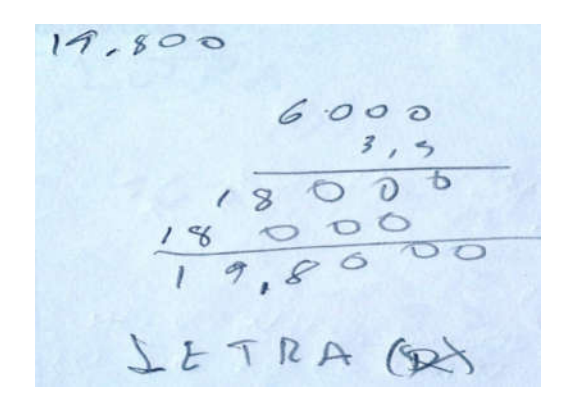

Figura 6.10 – Resolução do Aluno 21 (Fonte: a autora).

Em uma certa cidade, os moradores de um bairro carente de espaços de lazer reivindicam à prefeitura municipal a construção de uma praça. A prefeitura concorda com a solicitação e afirma que irá construí-la em formato retangular devido às características técnicas do terreno. Restrições de natureza orçamentária impõem que sejam gastos, no máximo, 180 m de tela para cercar a praça. A prefeitura apresenta aos moradores desse bairro as medidas dos terrenos disponíveis para a construção da praça:

> Terreno 1: 55 m por 45 m Terreno 2: 55 m por 55 m Terreno 3: 60 m por 30 m Terreno 4: 70 m por 20 m Terreno 5: 95 m por 85 m

Para optar pelo terreno de maior área, que atenda às restrições impostas pela prefeitura, os moradores deverão escolher o terreno:

a)  $1.$ <br>b)  $2.$ b) 2.<br>c) 3. c)  $3.$ <br>d)  $4.$  $d)$ e) 5.

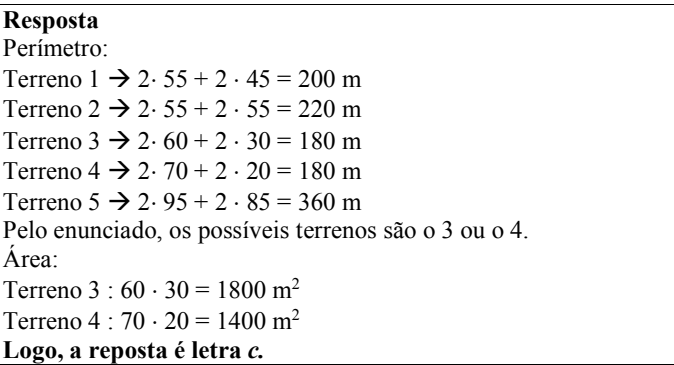

#### Comentário

Alguns alunos confundem os conceitos de área e perímetro, como está na solução abaixo. No cálculo do perímetro são levadas em consideração as quatro medidas dos lados do retângulo, já no cálculo da área são consideradas duas dimensões.

Terrano 2:55 por 56  $10$ cutros terrenos  $\mathbb{Q}$  $29$ April menos ward in exis eye

Figura 6.11 – Resolução do Aluno 8 (Fonte: a autora).

Os dados do gráfico seguinte foram gerados a partir de dados colhidos no conjunto de seis regiões metropolitanas pelo Departamento Intersindical de Estatística e Estudos Socioeconômicos (Dieese).

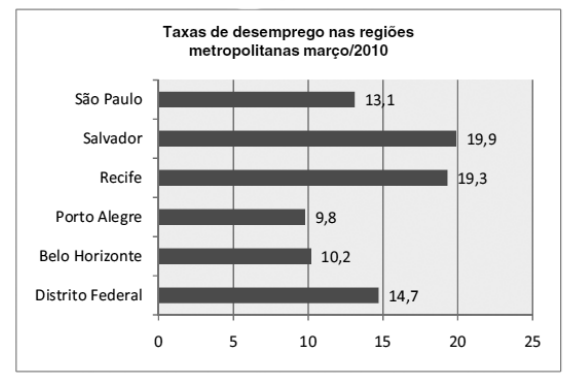

Disponível em: http://g1.globo.com. Acesso em: 28 abr. 2010 (adaptado).

Supondo que o total de pessoas pesquisadas na região metropolitana de Porto Alegre equivale a 250 000, o número de desempregados em março de 2010, nessa região, foi de:

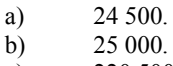

- c) 220 500.
- d) 223 000.
- e) 227 500.

Resposta Porto Alegre: 250 000 Taxa: 9,8% 9,8  $\frac{9,6}{100}$  · 250000 = 24500 Logo, a resposta é a letra a.

Porcentagem é um assunto trabalhado desde o 6° ano do Ensino Fundamental. Há várias estratégias para resolver os problemas deste assunto, mas, sendo uma taxa decimal, multiplicar é a saída mais fácil.

Resp.: a<br><del>Sede</del> Superdo que e número total de<br>entrencistados sya 250000, 9,8% deles<br>vão 24.500 coleti o vierutado invetifi  $cando-05)$ 

Figura 6.12 – Resolução do Aluno 17 (Fonte: a autora).

### QUESTÃO 11

Uma fábrica de fórmicas produz placas quadradas de lados de medida igual a y centímetros. Essas placas são vendidas em caixas com N unidades e na caixa é especificada a área máxima S que pode ser coberta pelas N placas.

Devido a uma demanda do mercado por placas maiores, a fábrica triplicou a medida dos lados de suas placas e conseguiu reuni-las em uma nova caixa, de tal forma que a área coberta S não fosse alterada.

A quantidade  $X$  de placas do novo modelo em cada nova caixa será igual a:

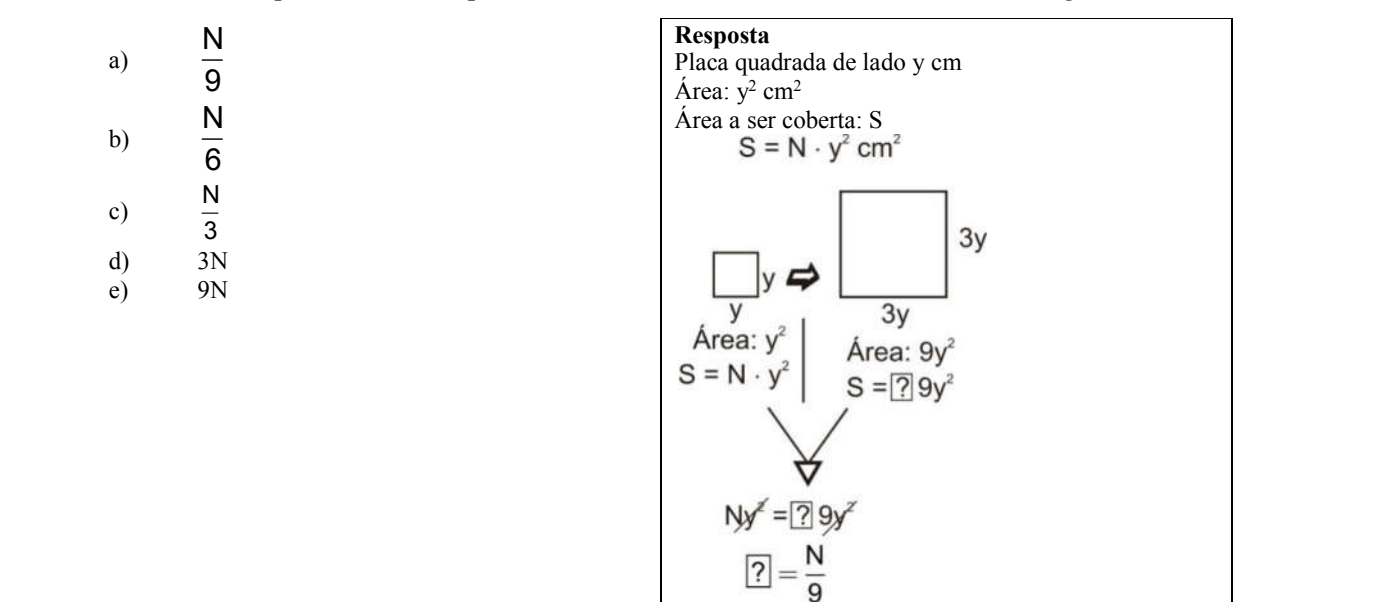

Logo, a reposta é a letra a.

Quando a questão apresenta valores genéricos, diminui enormemente o índice de acertos. A resolução apresentada abaixo mostra que a aluna entendeu em parte a questão, e é possível inferir que, se os dados fossem numéricos, ela teria chegado à opção correta.

QUESTÃO 11.  $\sqrt{15}$ raco weito

Figura 6.13 – Resolução da Aluno 4 (Fonte: a autora).

## QUESTÃO 12

a)  $\overline{b}$ )  $\overline{c}$ ) d) e)

Nos shopping centers costumam existir parques com vários brinquedos e jogos. Os usuários colocam créditos em um cartão, que são descontados para cada período de tempo de uso dos jogos. Dependendo da pontuação da criança no jogo, ela recebe um certo número de tíquetes para trocar por produtos nas lojas dos parques.

Suponha que o período de uso de um brinquedo em certo shopping custa R\$ 3,00 e que uma bicicleta custa 9.200 tíquetes.

Para uma criança que recebe 20 tíquetes por período de tempo que joga, o valor, em reais, gasto com créditos para obter a quantidade de tíquetes para trocar pela bicicleta é:

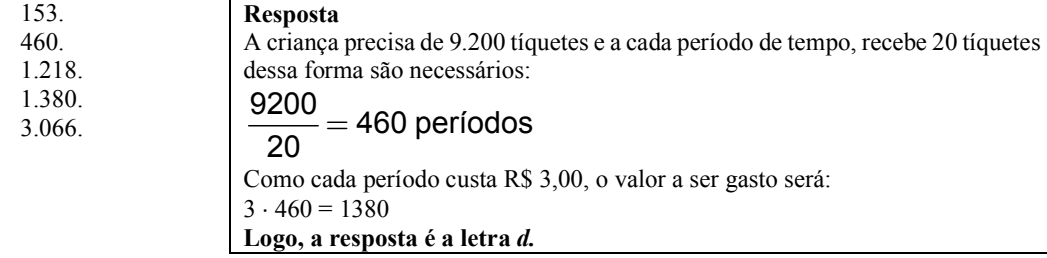

Questão com alto índice de acertos, na qual alguns alunos apresentaram uma resposta bem explicada.

ill

Figura 6.14 – Resolução do Aluno 32 (Fonte: a autora).

# QUESTÃO 13

Sabe-se que a distância real, em linha reta, de uma cidade A, localizada no Estado de São Paulo, a uma cidade B, localizada no Estado de Alagoas, é igual a 2.000 km. Um estudante, ao analisar um mapa, verificou com sua régua que a distância entre essas duas cidades, A e B, era de 8 cm.

Os dados nos indicam que o mapa observado pelo estudante está na escala de:

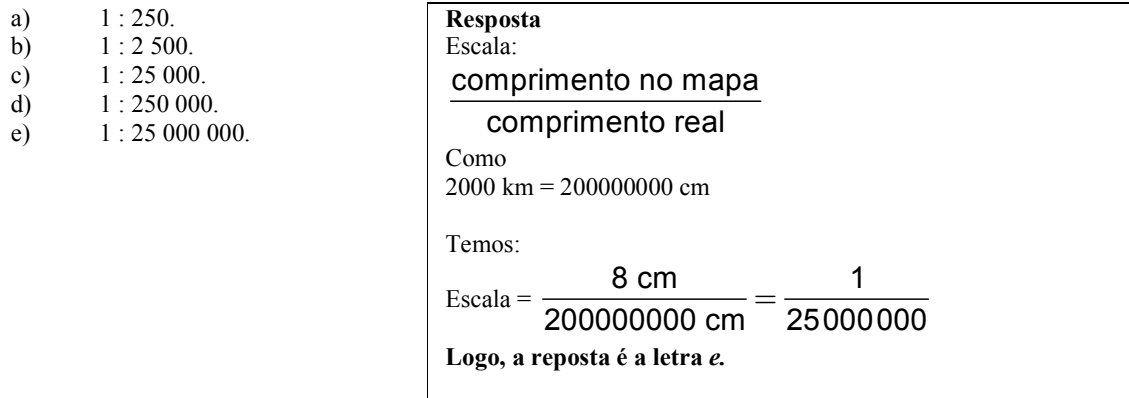

Mais uma vez, uma aluna entendeu o enunciado da questão, mas não marcou a opção correta, por distração ou esquecimento da transformação das unidades de medida de comprimento.

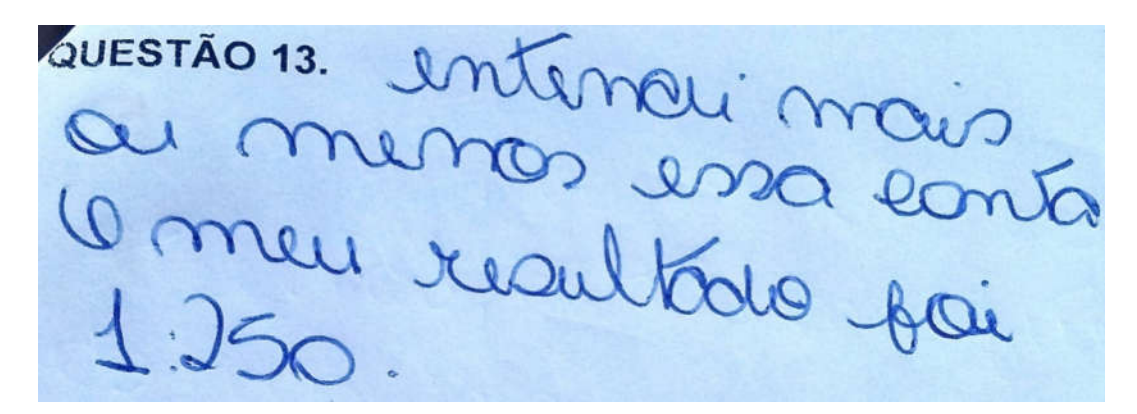

Figura 6.15 – Resolução da Aluna 4 (Fonte: a autora).

# QUESTÃO 14

O gráfico fornece os valores das ações da empresa XPN no período das 10 às 17 horas, num dia em que elas oscilaram acentuadamente em curtos intervalos de tempo.

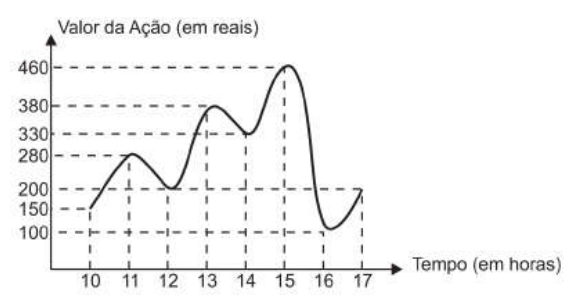

Neste dia, cinco investidores compraram e venderam o mesmo volume de ações, porém em horários diferentes, de acordo com a seguinte tabela.

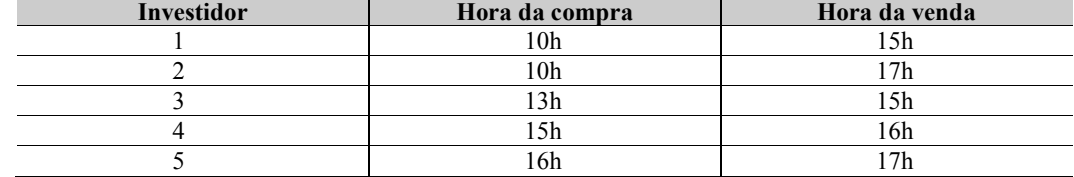

Com relação ao capital adquirido na compra e venda das ações, qual investidor fez o melhor negócio?

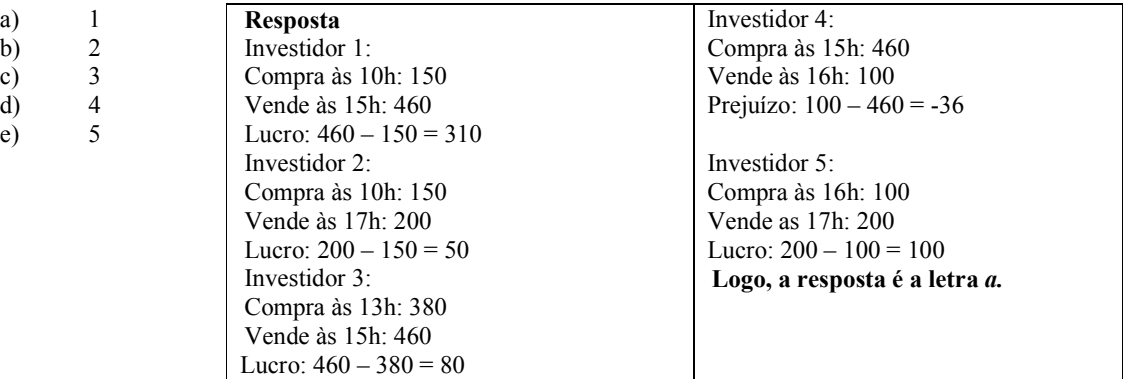

Questão que exige uma leitura atenta das informações do gráfico e da tabela. A letra a é discrepante em relação às demais; logo, a aluna percebeu que nem precisava analisar por escrito as demais.

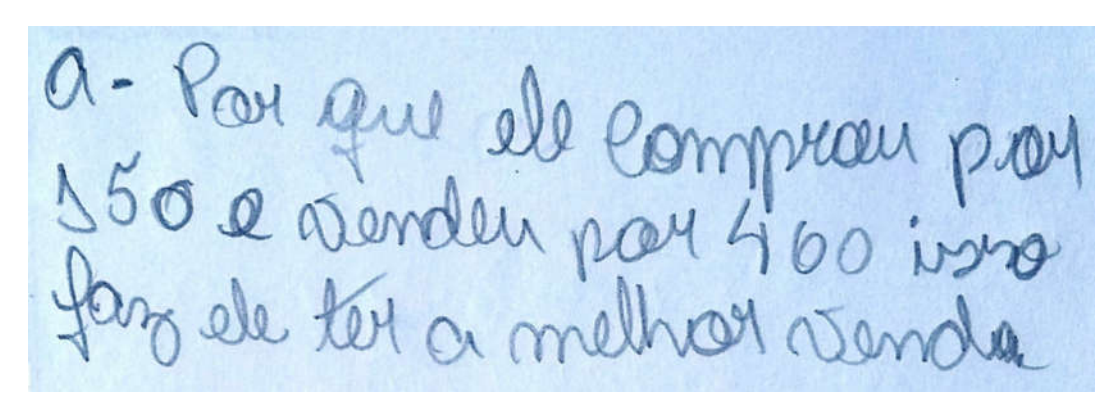

Figura 6.16 – Resolução da Aluna 32 (Fonte: a autora).

# QUESTÃO 15

José, Paulo e Antônio estão jogando dados não viciados, nos quais, em cada uma das seis faces, há um número de 1 a 6. Cada um deles jogará dois dados simultaneamente. José acredita que, após jogar seus dados, os números das faces voltadas para cima lhe darão uma soma igual a 7. Já Paulo acredita que sua soma será igual a 4 e Antônio acredita que sua soma será igual a 8.

Com essa escolha, quem tem a maior probabilidade de acertar sua respectiva soma

62

a) Antônio, já que sua soma é a maior de todas as escolhidas.

b) José e Antônio, já que há 6 possibilidades tanto para a escolha de José quanto para a escolha de Antônio, e apenas 4 possibilidades para a escolha de Paulo.

c) José e Antônio, já que há 3 possibilidades tanto para a escolha de José quanto para a escolha de Antônio, e apenas 2 possibilidades para a escolha de Paulo.

d) José, já que há 6 possibilidades para formar sua soma, 5 possibilidades para formar a soma de Antônio e apenas 3 possibilidades para formar a soma de Paulo.

e) Paulo, já que sua soma é a menor de todas.

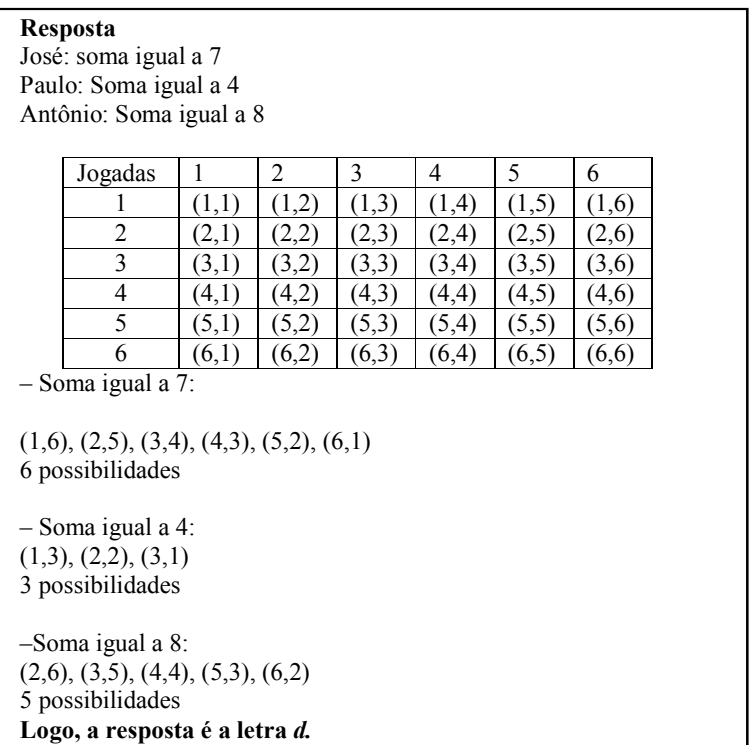

### Comentário

Provavelmente por não ter muito contato com esse tipo de questão no seu cotidiano, o aluno cuja solução está apresentada abaixo marcou a opção incorreta, por não levar em consideração que neste estudo de casos a troca dos termos apresenta outra possibilidade.

Cetro O o posibilidades ls são  $2 = 3 + 3$ ; 4 + 3; 2 + 5  $\frac{2}{3}$  449, 473, 216 o de Paulo  $\overline{0}$  $= 3 + 3$ ; 2 + 2.

Figura 6.17 – Resolução do Aluno 8 (Fonte: a autora).

Brasil e França têm relações comerciais há mais de 200 anos. Enquanto a França é a 5.ª nação mais rica do planeta, o Brasil é a 10.ª, e ambas se destacam na economia mundial. No entanto, devido a uma série de restrições, o comércio entre esses dois países ainda não é adequadamente explorado, como mostra a tabela seguinte, referente ao período 2003-2007.

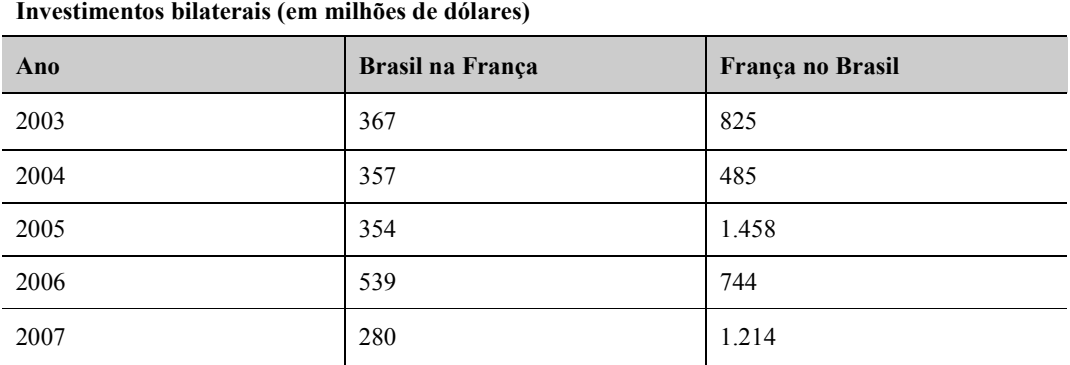

Disponível em: <www.cartacapital.com.br>. Acesso em: 7 jul 2009.

Os dados da tabela mostram que, no período considerado, os valores médios dos investimentos da França no Brasil foram maiores que os investimentos do Brasil na França em um valor:

- a) Inferior a 300 milhões de dólares.
- b) Superior a 300 milhões de dólares, mas inferior a 400 milhões de dólares.
- c) Superior a 400 milhões de dólares, mas inferior a 500 milhões de dólares.
- d) Superior a 500 milhões de dólares, mas inferior a 600 milhões de dólares.
- e) Superior a 600 milhões de dólares.

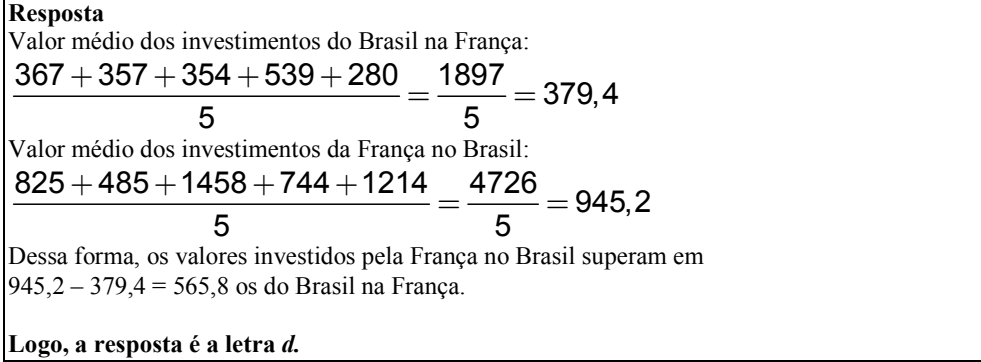

#### Comentário

A aluna começou a solução de forma correta, somando os valores das colunas separadamente. Acertou também quando disse que teria de subtrair valores, mas, antes de fazer a subtração, esqueceu-se de que deveria ter calculado a média.

a - Pais normando as valores Province ma Bravil e Depais ne entre certa

Figura 6.18 – Resolução da Aluna 32 (Fonte: a autora).

Um grupo de pacientes com hepatite C foi submetido a um tratamento tradicional em que 40% desses pacientes foram completamente curados. Os pacientes que não obtiveram cura foram distribuídos em dois grupos da mesma quantidade e submetidos a dois tratamentos inovadores. No primeiro tratamento inovador, 35% dos pacientes foram curados e, no segundo, 45%.

Em relação aos pacientes submetidos inicialmente, os tratamentos inovadores proporcionaram cura de:

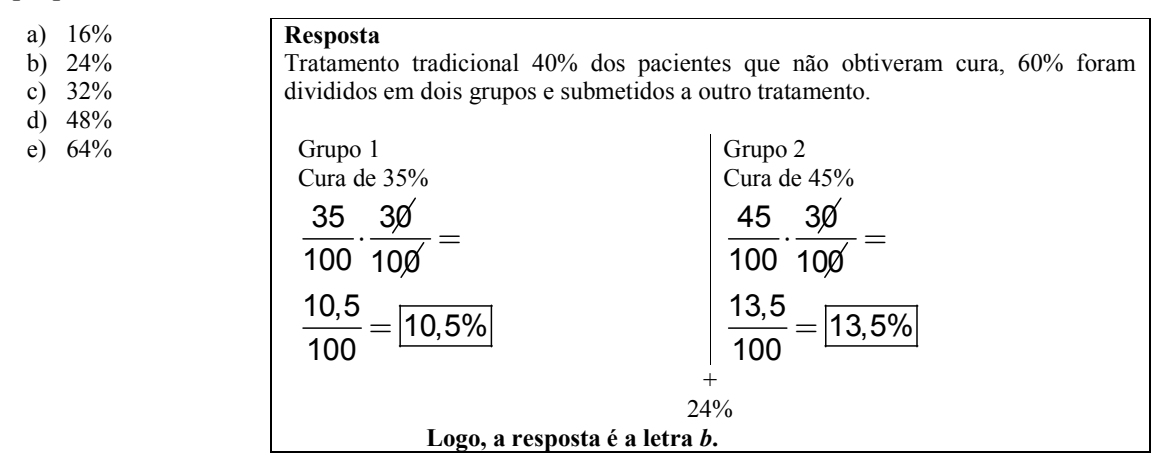

#### Comentário

Essa é a segunda questão que envolve o assunto porcentagem. Na questão anterior, praticamente todos resolveram, inclusive a aluna cujo comentário está expresso abaixo. Diferentemente da anterior, essa é uma questão difícil, na qual os alunos tiveram dificuldade de entender até a correção que fiz posteriormente em sala.

gos conseguêr averar o

Figura 6.19 – Resolução da Aluna 27 (Fonte: a autora).

A figura apresenta informações biométricas de um homem (Duílio) e de uma mulher (Sandra) que estão buscando alcançar seu peso ideal a partir das atividades físicas (corrida). Para se verificar a escala de obesidade, foi desenvolvida a fórmula que permite verificar o Índice de Massa Corporal (IMC). Essa fórmula é apresentada como IMC = m/h<sup>2</sup>, onde m é a massa em quilogramas e h é altura em metros.

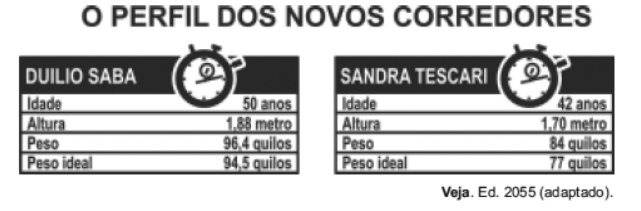

No quadro é apresentada a Escala de Índice de Massa Corporal com as respectivas categorias relacionadas com os pesos.

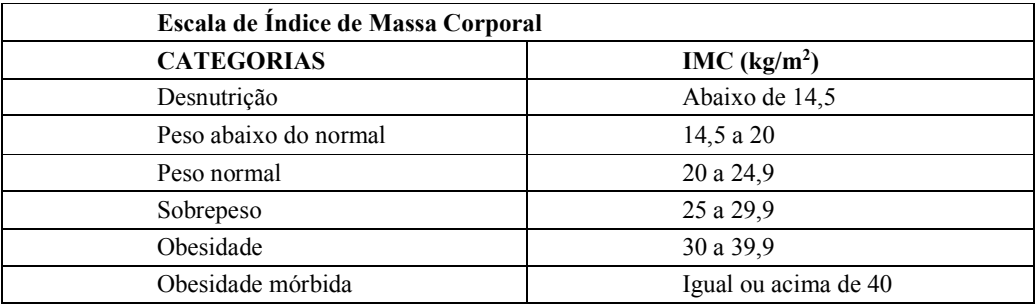

Nova Escola. N.º 172, maio 2004.

A partir dos dados biométricos de Duílio e Sandra e da Escala de IMC, o valor IMC e a categoria em que cada uma das pessoas se posiciona na Escala são:

- a) Duílio tem o IMC 26,7 e Sandra tem o IMC 26,6, estando ambos na categoria de sobrepeso.
- b) Duílio tem o IMC 27,3 e Sandra tem o IMC 29,1, estando ambos na categoria de sobrepeso.
- c) Duílio tem o IMC 27,3 e Sandra tem o IMC 26,6, estando ambos na categoria de sobrepeso.
- d) Duílio tem o IMC 25,6, estando na categoria de sobrepeso, e Sandra tem o IMC 24,7, estando na categoria de peso normal.
- e) Duílio tem o IMC 25,1, estando na categoria de sobrepeso, e Sandra tem o IMC 22,6, estando na categoria de peso normal.

| Responsea                                                 |                                                        |
|-----------------------------------------------------------|--------------------------------------------------------|
| IMC = $\frac{m}{h^2}$                                     |                                                        |
| Duílio: m = 96,4                                          | h = 1,88                                               |
| IMC <sub>D</sub> = $\frac{96,4}{(1,88)^2}$ $\approx$ 27,3 |                                                        |
| Longo, a resposta é a letra <i>b</i> .                    | IMC <sub>S</sub> = $\frac{84}{(1,7)^2}$ $\approx$ 29,1 |

Diante de alguns erros cometidos, pude entender como os alunos estavam pensando e, assim, traçar estratégias para ajudá-los a não cometê-los mais.

> Ao analisar, os erros cometidos por nossos alunos, podemos entender melhor como estão pensando e dessa forma ajudá-los a não repeti-los. A análise do erro permitenos valorizar o processo mental subjacente às respostas dadas e não apenas a resposta como um produto que se encerra em si mesmo. A análise dos processos utilizados pelo aluno nos leva a verificar que há algo de positivo nele mesmo quando erra (ROSSO, 1996).

É o caso do aluno cuja resposta está reproduzida abaixo.

caas guessai un marguei a letra C, grasseu amalam à sarup met celle stremasilarif alles, as iles sem quas a meamo alle aug amain a caay ret san alle ar

Figura 6.20 –Resolução do Aluno 7 (Fonte: a autora).

### QUESTÃO 19

Um forro retangular de tecido traz em sua etiqueta a informação de que encolherá após a primeira lavagem mantendo, entretanto, seu formato. A figura a seguir mostra as medidas originais do forro e o tamanho do encolhimento (x) no comprimento e (y) na largura. A expressão algébrica que representa a área do forro após ser lavado é  $(5 - x) (3 - y)$ .

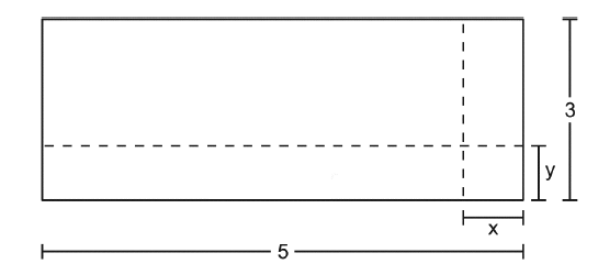

Nessas condições, a área perdida do forro, após a primeira lavagem, será expressa

por:

a) 2xy b)  $15 - 3x$ c)  $15 - 5y$ d) –  $5y - 3x$ e)  $5y + 3x - xy$ 

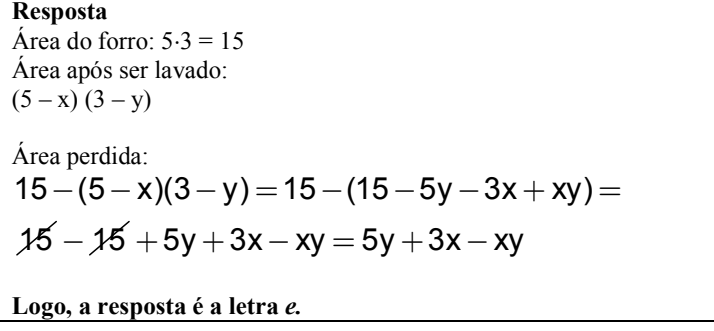

#### Comentário

Como ficou dito anteriormente, o erro cometido pelo aluno nos ajuda no modo como devemos seguir nossa prática.

> Se falando em aulas de Matemática, valoriza-se prioritariamente o acerto como resultado de aprendizagem dos conteúdos, sendo o "erro", nesse caso, condição de "fracasso" [...] Diante desse quadro, muitos professores deixam de explorar em seus alunos o questionamento, a experimentação, a criatividade, a inquietação, reduzindo as aulas de Matemática a um mero treinamento baseado na repetição e memorização. (BRANCO, 2005, apud ROCHA, 1998, p.23).

O erro cometido pela aluna reproduzido abaixo é um caso que não pode deixar de ser explorado afim de ampliar não só o seu conhecimento mas o do grupo, já que, em vez de aplicarem a distributiva com os dois termos (no caso "5" e "x"), eles fazem a multiplicação dos dois primeiros termos e depois dos dois segundos.

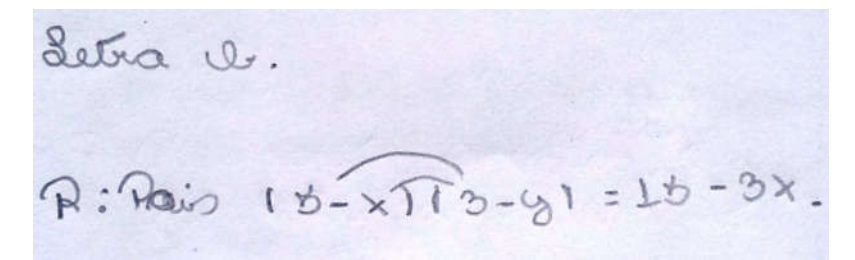

Figura 6.21 –Resolução da Aluna 27 (Fonte: a autora).

A capacidade mínima, em BTU/h, de um aparelho de ar condicionado, para ambientes sem exposição ao sol, pode ser determinada da seguinte forma:

- 600 BTU/h por m<sup>2</sup>, considerando-se até duas pessoas no ambiente;
- Para cada pessoa adicional nesse ambiente, acrescentar 600 BTU/h;
- Acrescentar mais 600 BTU/h para cada equipamento eletroeletrônico em funcionamento no ambiente.

Será instalado um aparelho de ar condicionado em uma sala, sem exposição ao sol, de dimensões 4 m x 5 m, em que permaneçam quatro pessoas e possua um aparelho de televisão em funcionamento.

A capacidade mínima, em BTU/h, desse aparelho de ar condicionado deve ser:

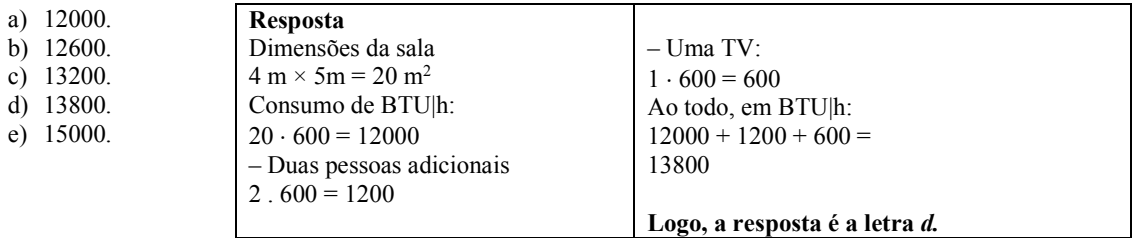

### Comentário

Esse aluno, além de ter errado o resultado da potenciação, usou a operação errada, que era para ser a multiplicação.

12000<br>12000<br>12000 QUESTÃO 20.

Figura 6.22 – Resolução do Aluno 35 (Fonte: a autora).

O duplo erro cometido nessa resolução mostra um aprendizado que não aconteceu de forma significativa no 6°ano, que, quando explorado para o grupo, proporcionou o esclarecimento para vários, que às vezes, distraidamente, incorriam no mesmo erro. O fato é que o erro deve ser visto como um processo e não como o fim.

Assumir o erro como uma hipótese provável ou um estágio transitório na construção de determinada noção fornecerá ao professor uma oportunidade de trabalho mais rica e desafiadora e ao aluno, sem dúvidas, possibilitará o desenvolvimento da autonomia intelectual e um posicionamento mais interativo e operativo diante das noções a serem construídas. Quem não deseja isso? (ROSSO, 1996, p.94)

Para finalizar a apresentação do Simulado proposto à turma, gostaria de deixar registrado outro comentário deixado que, mais uma vez, ratificou a relevância do assunto tratado por esse trabalho:

Achei leom interessante apessar de são romsegui faze tuda toto consecui fozor bastantes, repetario de fozo mais respetar Adorer Familien tester meur contrements.

Figura 6.23 – Comentário do Aluno 33 (Fonte: a autora).

# 7.ANÁLISE DOS RESULTADOS

Para este trabalho utilizamos a técnica conhecida como análise de regressão linear simples. Ela nos vai permitir avaliar a relação de causa e efeito que estamos supondo existir entre a média das notas bimestrais e a nota do Simulado ENEM.

Uma das suposições da análise de regressão linear simples é que deve existir uma relação linear entre a variável explicativa (média das notas bimestrais) e a variável resposta (Simulado ENEM).

Essa relação pode ser comprovada visualmente através do gráfico abaixo e por meio do Coeficiente de Correlação de Pearson.

O gráfico de dispersão abaixo nos informa que as notas (descritas no Apêndice B) estão concentradas no intervalo 0 e 6 para média de notas bimestrais e 0 a 5 para o do Simulado ENEM. Seis delas estão dispersas e 2 notas 10 para ambas as avaliações. Estas últimas não fogem à tendência linear que se apresenta para esse gráfico, indicando que existe uma boa relação entre a média das notas bimestrais e as notas do Simulado ENEM.

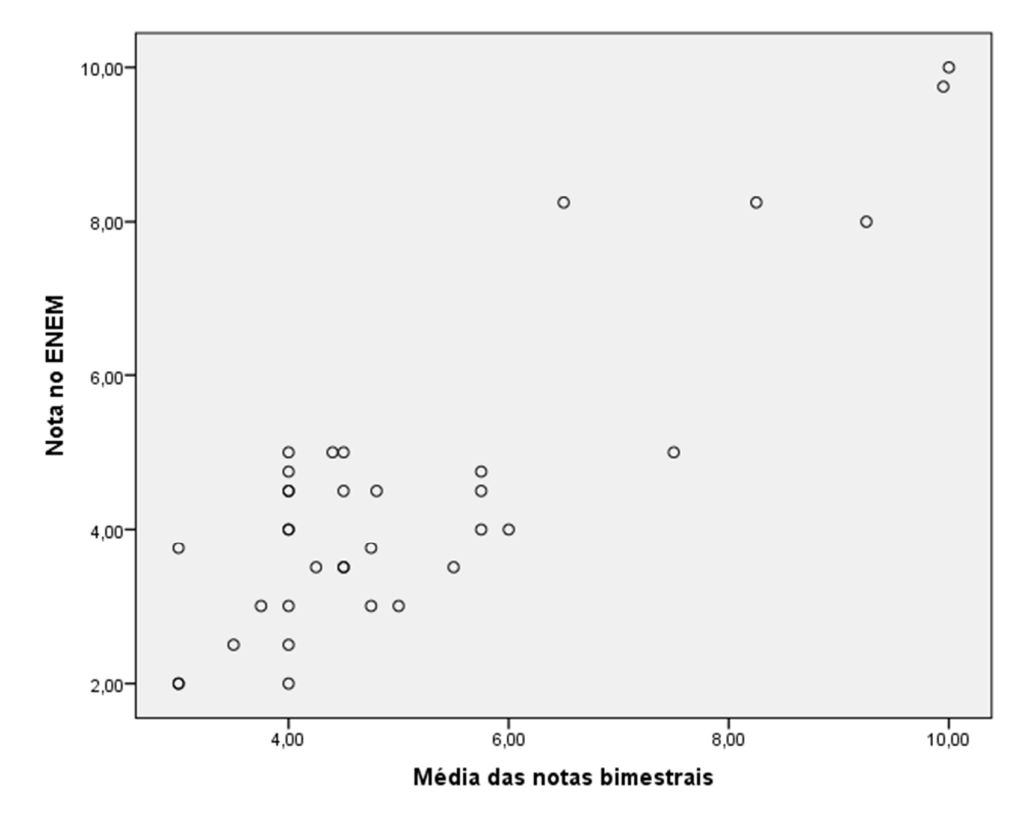

Figura 7.1 – Plotagem da dispersão entre NOTA DO ENEM x MÉDIA DAS NOTAS BIMESTRAIS (Fonte: IBM SPSS).
O gráfico anterior apresenta uma clara tendência de reta, o que nos leva a acreditar que existe uma boa relação linear ente essas variáveis, remetendo-nos à tentativa de um ajuste das mesmas por meio de uma regressão.

Para comprovar a força e sentido dessa relação, vamos calcular o Coeficiente de Correlação de Pearson. A estatística de Pearson é dada abaixo na tabela 7.1.

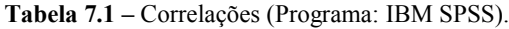

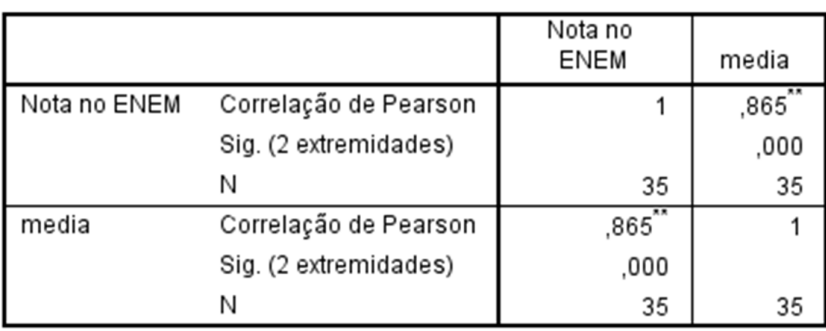

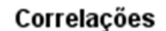

\*\*. A correlação é significativa no nível 0,01 (2 extremidades).

O coeficiente de correlação acima mostrou-se significativo (Sig. < 0,001). O valor de r=0,865 nos informa que a correlação é forte e, além disso, direta, ou seja, as duas variáveis crescem no mesmo sentido.

Dado que o Coeficiente de Correlação de Pearson é significativamente diferente de zero, podemos, então, executar a análise de regressão.

Os resultados da regressão linear simples são dados a seguir. O quadro-resumo do modelo (tabela 7.2) nos informa, através do R-quadrado, quanto da variabilidade das notas do ENEM eu consigo explicar através das notas bimestrais. No nosso caso, essa explicação é de aproximadamente 75%.

Tabela 7.2 – Resultados da regressão linear simples (Programa: IBM SPSS).

#### Resumo do modelo

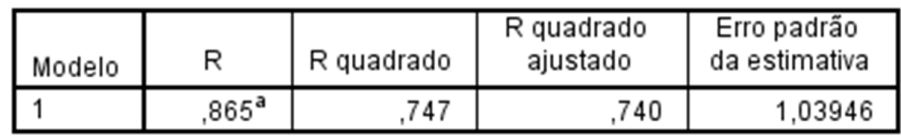

a. Preditores: (Constante), media

A ANOVA da regressão (Apêndice K) nos diz se a variável notas bimestrais é relevante na explicação das notas do ENEM, ou seja, permite-nos avaliar se as contribuições das notas bimestrais são significativas para explicação das notas do ENEM. O teste realizado tem como hipótese nula β<sub>1</sub> = 0. Portanto deseja-se rejeitar a hipótese nula, o que nos garante que X realmente explica Y de forma significativa.

A tabela ANOVA a seguir nos fornece uma significância (p-value) = 0,000, demonstrando que podemos rejeitar a hipótese nula, ou seja, o modelo de regressão proposto é relevante para a relação.

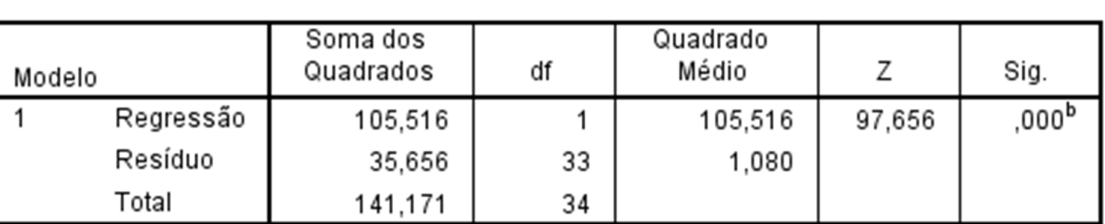

Tabela 7.3 – ANOVA da regressão (Programa: IBM SPSS).

**ANOVA**<sup>a</sup>

a. Variável Dependente: Nota no ENEM

b. Preditores: (Constante), media

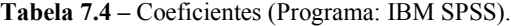

#### Coeficientes<sup>a</sup>

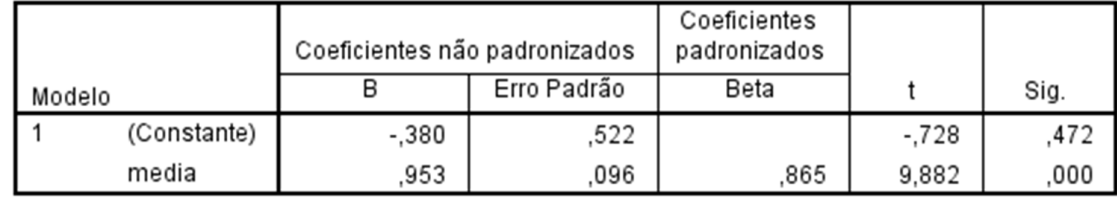

a. Variável Dependente: Nota no ENEM

Fonte: IBM SPSS.

A tabela 7.4, denominada Coeficientes, traz as estimativas dos parâmetros do modelo, bem como os testes individuais para cada um deles. A linha (Constante) refere-se ao β0 do modelo e a linha média refere-se ao β1 do modelo. A coluna B fornece as estimativas de β0 e β1 e a coluna Sig. exibe a significância do teste de cada um dos parâmetros. Podemos ver que o β0 não é significativo para o modelo, indicando que ele não tem intercepto. O modelo final é dado abaixo.

$$
\widehat{Y}_i = 0,953.X_i - 0,380
$$

Onde

Y: Notas do ENEM

X: Notas bimestrais

O valor β1=0,953 é a contribuição da variável notas bimestrais para a explicação das notas do ENEM. Em outras palavras, para cada unidade adicional na nota bimestral o aluno adiciona 0,953 na sua nota do ENEM.

Abaixo está representada a reta de regressão linear simples, construída no programa Microsoft Excel.

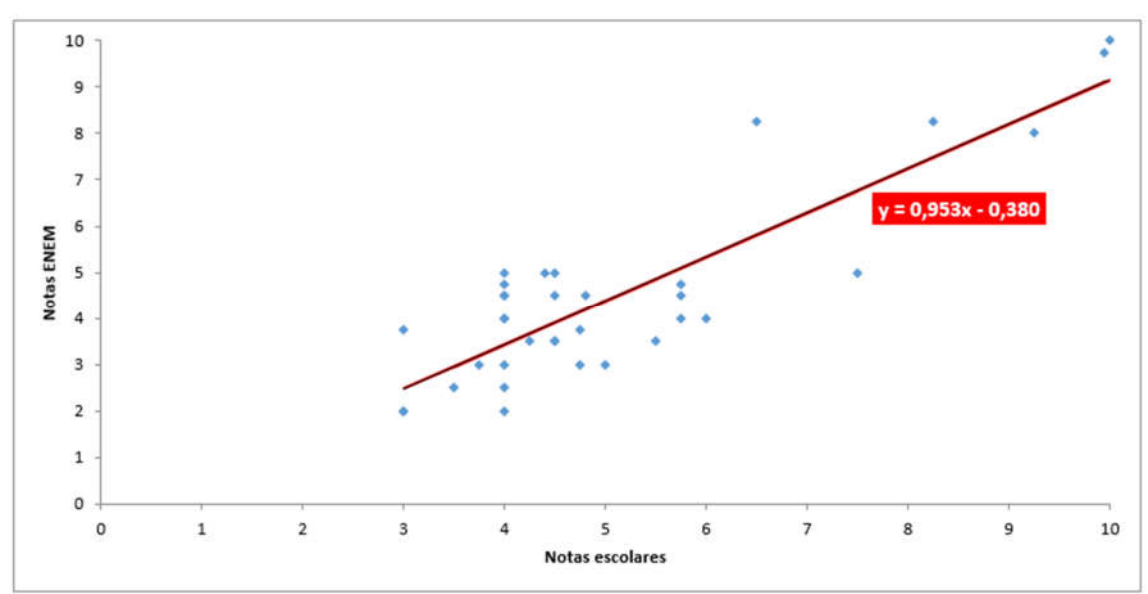

Figura 7.2 – Gráfico da reta de regressão (Programa: Microsoft Excel).

#### 8.CONSIDERAÇÕES FINAIS

Somente uma educação que tenha qualidade pode transformar a realidade em que vivemos, pois dessa forma contribuirá para a formação integral dos alunos, tornando-os cidadãos conscientes para cumprir seu papel na sociedade. Nesse cenário, é fundamental que nós, enquanto instituição escolar, ofereçamos meios para que o processo de ensinoaprendizagem ocorra de forma significativa e os instrumentos de avaliação, se bem formulados contribuam decisivamente para que tal fato ocorra. Por isso em 1998 o ENEM foi criado com esse legado de ser um instrumento de avaliação para proporcionar uma autoavaliação aos alunos e um "medidor" de como anda o ensino, norteando assim as melhorias.

Depois da reformulação pela qual passou o ENEM em 2008, a Matemática ganha uma visibilidade ainda maior no cenário educacional, já que só dela são 45 questões das 180 (mais a redação), o que a torna um objeto importante para quem deseja uma boa nota na avaliação.

Por tudo isso, escolhi desenvolver um trabalho com o ENEM, pois, como apresentado, esta é atualmente a avaliação de maior interesse e impacto no cenário brasileiro e além disso esse exame se apresenta muito bem feito (é claro que sempre há o que melhorar e estudos a serem feitos sobre o assunto). Eis algumas justificativas para tal afirmação: as questões são previamente testadas por alunos e só depois validadas; a elaboração da prova acontece baseada numa matriz de competências e habilidades muito bem estruturada; é uma prova que exige interpretação, raciocínio e não simples memorização; além disso, o critério de correção (Teoria de Resposta ao Item -TRI) beneficia os que estudam.

Inicialmente, desejava fazer um trabalho onde unisse minhas duas áreas de maior interesse, o ENEM e o 9ºano do Ensino Fundamental, mas sem trabalho de campo, pois me preocupava com o fato de os alunos sentirem certa repulsa por serem questões distantes do universo deles. Mas qual não foi minha surpresa nos depoimentos deixados por eles e também nos comentários, feitos em aulas seguintes, de quão significativa foi a experiência, que os fez perceber que aquelas questões pediam mais que simples aplicação de conceitos pré-conhecidos, fazendo-os raciocinar, criar estratégias de resolução, desenvolvendo habilidades antes não exploradas.

Este trabalho torna-se significativo porque está em consonância com os PCN do Ensino Fundamental:

Em contrapartida à simples reprodução de procedimentos e ao acúmulo de informações, educadores matemáticos apontam a resolução de problemas como ponto de partida da atividade matemática. Essa opção traz implícita a convicção de que o conhecimento matemático ganha significado quando os alunos têm situações desafiadoras para resolver e trabalham para desenvolver estratégias de resolução (PCN, 1998, p. 40).

Ainda de acordo com os Parâmetros Curriculares Nacionais do Ensino Fundamental, o papel da matemática nesse segmento deve ser o de evidenciar para o aluno a importância de valorizá-la como instrumental a fim de compreender o mundo à sua volta e de percebê-la como área do conhecimento que instiga a curiosidade, estimula o interesse e o espírito investigativo e desenvolve a capacidade de resolver problemas.

Logo, um dos objetivos deste trabalho é mostrar aos professores que propor questões do ENEM vai enriquecer a sua prática, já que são questões muito bem elaboradas e contextualizadas, que fazem com que os alunos criem suas próprias estratégias de resolução, sendo assim agentes do seu processo aprendizagem. E também, sendo apresentados ao ENEM, à sua importância e grandiosidade, eles são incentivados a buscar mais informações sobre o assunto, já que esta será uma etapa pela qual em breve passarão.

A análise dos resultados do trabalho de campo foi realizada no programa IBM SPSS (foi usada uma versão teste que tinha validade por 15 dias) e mostrou que as notas tiradas pelos alunos no Simulado ENEM, tem uma alta correlação linear com a média das notas bimestrais tiradas por eles, e também foi apresentado o gráfico de dispersão, permitindo que o estudo continuasse, buscando na Regressão Linear a equação linear que explicasse tal fenômeno, proporcionando uma explicação de média de 75%. Isso quer dizer que 75% da nota tirada no ENEM é explicada pelo desempenho escolar, enquanto os outros 25% se devem a fatores como tempo que o aluno dedica aos estudos fora da escola, insegurança diante de uma avaliação, falta de intimidade com esse tipo de questão, fatores esses que não foram contemplados nesta dissertação por não fazerem parte do seu estudo.

Certamente esta pesquisa não teve a pretensão de esgotar o assunto. É importante que outros trabalhos deem continuidade a esse estudo, pois esta análise deve ser ampliada e renovada para que esses trabalhos sirvam de material de referência para alunos e professores, pois cada um há de dar sua própria colaboração para que haja uma melhoria do processo de ensino-aprendizagem de Matemática no nosso país.

## 9. REFERÊNCIAS BIBLIOGRÁFICAS

- BRASIL. Constituição Federal da República Federativa do Brasil de 1998. Disponível em:<http://www.planalto.gov.br/ccivil\_03/constituicao/constituicaocompilado.htm>. Acesso em: jul 2016.
- BRASIL. Lei n° 9394, de 20 de dezembro de 1996.Lei de Diretrizes e Bases da Educação. Ministério da Educação e do Desporto/Secretaria de Educação. Brasília: MEC/SEF, 1996. Disponível em:<https://www.planalto.gov.br/ccivil\_03/Leis/L9394.htm>. Acesso em: 26 set. 2015.
- BRASIL. Ministério da Educação (MEC). Instituto Nacional de Estudos e Pesquisas Educacionais Anísio Teixeira (INEP). ENEM – Documento básico. Brasília, DF: 1998.
- BRASIL. MEC. Relatório Pedagógico. Enem 2002. Brasília: Diretoria de Avaliação de Educação Básica (DAEB), 2002.
- BRASIL. Instituto Nacional de Estudos e Pesquisas Educacionais Anísio Teixeira. Exame Nacional do Ensino Médio (ENEM):relatório pedagógico 2009. Brasília, DF: 2009.
- CAMPOS, Raul Bueno Lins. Análise técnica da matriz de referência do ENEM e dos itens de matemática das edições de 2012 a 2014. Dissertação Profmat. Recife, PE: UFRPE, 2015.
- CASTRO, Renan Câmara. Uma abordagem sobre o Enem: análise das questões do Enem (2009 a 2013) referente às funções do 1°grau, 2°grau, exponencial e logarítmica. Belém: Universidade do Estado do Pará. Centro de Ciências Sociais e da Educação/ Curso de Matemática, 2014.
- DONEZE, Iara Souza. Didática da Matemática. Monografia (Curso de licenciatura em Matemática). Universidade Tecnológica Federal do Paraná. Curitiba: 2011.
- FERREIRA, Edson Martins. Análise da abrangência da matriz de referência do ENEM com relação às habilidades avaliadas nos itens de matemática aplicados de 2009 a 2013. Dissertação Profmat. Brasília, DF: UnB, 2014.
- FONSECA, Jairo Simon da. Estatística aplicada. 2. ed. São Paulo: Atlas, 1982.
- FREIRE, Paulo. Pedagogia da autonomia: saberes necessários à prática educativa. São Paulo: Paz e Terra, 1996. Coleção Leitura.
- INSTITUTO NACIONAL DE ESTUDOS E PESQUISAS EDUCACIONAIS ANÍSIO TEIXEIRA. Portaria nº 109. Brasília, 27mai. 2009.Disponível em:<http://www2.unirio.br/cosea/port. 109 08061.pdf>. Acesso em 25 nov. 2016.
- INSTITUTO NACIONAL DE ESTUDOS E PESQUISAS EDUCACIONAIS ANÍSIO TEIXEIRA. Inep indica a nota mínima 400 no ENEM 2009 como critério de certificação para o ensino médio. Brasília, 12 fev. 2010.Disponível em: <http://portal.inep.gov.br/remover?p\_p\_auth=c8lnYAmW&p\_p\_id=56\_INSTANCE\_  $d9Q0&p$  p lifecycle=0 $&p$  p state=normal $&p$  p mode=view $&p$  p col id=column- $2\&p$  p col pos=3 $\&p$  p col count=4 $\&$  56 INSTANCE d9Q0 groupId=10157 $\&p$  r \_p\_564233524\_articleId=11908&p\_r\_p\_564233524\_id=11909>. Acesso em: 24 out. 2015.
- MATRIZ DE REFERÊNCIA DO ENEM. Disponível em:<http://download.INEP.gov.br/educacao\_basica/enem/downloads/2012/matriz\_ref erencia\_enem.pdf>. Acesso em: 26 set. 2015.
- MINISTÉRIO DA EDUCAÇÃO (MEC). Enem: documento básico. Brasília: Secretaria da Educação Básica. São Paulo: 2002.
- NAGHETTINI, Mauro; ANDRADE PINTO, Éber José de. Hidrologia estatística .Belo Horizonte, ago 2007.
- PARÂMETROS CURRICULARES NACIONAIS (PCN). Matemática. Secretaria de Educação Fundamental. Brasília, DF: MEC/SEF, 1998.
- PROVAS ENEM. Disponível em:<portal.INEP.gov.br/web/enem/edicoesanteriores/provas-e-gabaritos>. Acesso em:15 nov. 2015.
- RABELO, M. L. Avaliação educacional: fundamentos, metodologia e aplicações no contexto brasileiro. Rio de Janeiro: SBM, 2013.
- ROSSO, Ademir J. A função formativa do erro. Passo Fundo: Espaço Pedagógico Passo Fundo, 1996.

## APÊNDICE A

| Alunos          | Média das notas bimestrais | Nota do Simulado ENEM   |
|-----------------|----------------------------|-------------------------|
| A1              | 3                          | 3,75                    |
| $\overline{A2}$ | 4,75                       | $\overline{\mathbf{3}}$ |
| A3              | $\sqrt{5}$                 | $\overline{\mathbf{3}}$ |
| A4              | $\overline{4}$             | $\overline{4,5}$        |
| ${\rm A}5$      | $\overline{4,8}$           | 4,5                     |
| A6              | 3,75                       | $\overline{3}$          |
| $\rm A7$        | $\overline{\mathbf{3}}$    | $\overline{2}$          |
| A8              | $\overline{10}$            | $\overline{10}$         |
| A <sub>9</sub>  | $\overline{4}$             | 4,5                     |
| A10             | $\overline{3}$             | $\overline{2}$          |
| A11             | $\overline{5,75}$          | 4,75                    |
| A12             | 4,25                       | 3,5                     |
| A13             | $\overline{\mathbf{4}}$    | $\sqrt{2}$              |
| A14             | $\overline{4,75}$          | 3,75                    |
| A15             | 6                          | $\overline{4}$          |
| A16             | $\overline{4}$             | 2,5                     |
| A17             | $\overline{4}$             | $\overline{4}$          |
| A18             | $\overline{\mathbf{4}}$    | $\overline{3}$          |
| A19             | $\overline{4}$             | $\overline{5}$          |
| A20             | 4,5                        | 3,5                     |
| A21             | $\overline{5,5}$           | 3,5                     |
| A22             | $\overline{4}$             | 4,75                    |
| A23             | $\overline{10}$            | 9,75                    |
| A24             | 5,75                       | 4,5                     |
| A25             | 4,5                        | $\overline{5}$          |
| A26             | 6,5                        | 8,25                    |
| $\rm A27$       | 7,5                        | $\overline{5}$          |
| A28             | $\overline{4}$             | $\overline{4}$          |
| A29             | 8,25                       | 8,25                    |
| $\rm A30$       | 4,4                        | $\overline{5}$          |
| A31             | 3,5                        | 2,5                     |
| A32             | 9,25                       | $\overline{8}$          |
| A33             | 4,5                        | 3,5                     |
| A34             | 5,75                       | $\overline{4}$          |
| A35             | 4,5                        | 4,5                     |

Tabela A.1 – Resultado das avaliações feitas pelos alunos

## APÊNDICE B B.1 COEFICIENTE DE CORRELAÇÃO DE PEARSON

O Coeficiente de Correlação de Pearson, o resultado do quociente da covariância duas variáveis pelo produto de seus desvios padrão.

$$
S_{xx} = \sum x_i^2 - \frac{1}{n} (\sum x_i)^2
$$
  
\n
$$
S_{yy} = \sum y_i^2 - \frac{1}{n} (\sum y_i)^2
$$
  
\n
$$
S_{xy} = \sum x_i y_i - \frac{1}{n} (\sum x_i) (\sum y_i)
$$
  
\n
$$
(B.1)
$$

Encontrado o Coeficiente de Correlação de Pearson, é possível fazer duas análises: Primeira análise: sinal do resultado.

Positivo-variáveis diretamente proporcionais.

Negativo-variáveis inversamente proporcionais.

Segunda análise: valor do resultado

Se  $r < 0.5 \rightarrow b$ aixa correlação

Se  $0.5 \le r \le 0.7$   $\rightarrow$  moderada correlação

Se r > 0,7  $\rightarrow$  alta correlação

### B.2 SIGNIFICÂNCIA DO COEFICIENTE DE CORRELAÇÃO

Teste de hipóteses para o Coeficiente de Correlação de Pearson

$$
H_0: \rho = 0
$$
  
\n
$$
H_1: \rho \neq 0
$$
  
\n
$$
t_{\text{teste}} = \frac{r\sqrt{n-2}}{\sqrt{1-r^2}} \sim t_{n-2}
$$
 (B.2)

## APÊNDICE C C.1 OBTENÇÃO DA RETA DE REGRESSÃO LINEAR SIMPLES

Ao escrever a função dos erros em termos da reta ajustada, obtemos:

$$
\begin{aligned} \mathbf{y}_i &= \hat{\beta}_0 + \hat{\beta}_1 \mathbf{x}_i + \mathbf{e}_i \\ \mathbf{e}_i &= \mathbf{y}_i - (\hat{\beta}_0 + \hat{\beta}_1 \mathbf{x}_i) \\ \mathbf{e}_i^2 &= (\mathbf{y}_i - \hat{\beta}_0 - \hat{\beta}_1 \mathbf{x}_i)^2 \\ \sum \mathbf{e}_i^2 &= \sum (\mathbf{y}_i - \hat{\beta}_0 - \hat{\beta}_1 \mathbf{x}_i)^2 \end{aligned}
$$

Para encontrar β0 e β1, derivaremos a equação acima em relação a β0 e β1 e em seguida igualaremos a zero. Essa derivação irá minimizar a soma dos quadrados dos desvios.

$$
\frac{\partial \sum e_i^2}{\partial \hat{\beta}_0} = \sum (y_i - \hat{\beta}_0 - \hat{\beta}_1 x_i) \cdot (-2) = -2 \sum (Y_i - \hat{\beta}_0 - \hat{\beta}_1 x_i)
$$

$$
-2 \sum (y_i - \hat{\beta}_0 - \hat{\beta}_1 x_i) = 0
$$

$$
\sum (y_i - \hat{\beta}_0 - \hat{\beta}_1 x_i) = 0
$$

$$
\sum y_i - \sum \hat{\beta}_0 - \sum \hat{\beta}_1 x_i = 0
$$

$$
\sum y_i - n \cdot \hat{\beta}_0 - \hat{\beta}_1 \sum x_i = 0
$$
(1)

$$
\frac{\partial \sum e_i^2}{\partial \hat{\beta}_1} = \sum (y_i - \hat{\beta}_0 - \hat{\beta}_1 x_i) \cdot (-2x_i) = -2 \sum (y_1 - \hat{\beta}_0 - \hat{\beta}_1 x_i) x_i
$$
  
\n
$$
-2 \sum (y_i - \hat{\beta}_0 - \hat{\beta}_1 x_i) x_i = 0
$$
  
\n
$$
\sum (y_i - \hat{\beta}_0 - \hat{\beta}_1 x_i) x_i = 0
$$
  
\n
$$
\sum (y_i x_i - \hat{\beta}_0 x_i - \hat{\beta}_1 x_i^2) = 0
$$
  
\n
$$
\sum y_i x_i - \hat{\beta}_0 \sum x_i - \hat{\beta}_1 \sum x_i^2 = 0
$$
 (2)

De (1), temos:

$$
-n\hat{\beta}_0 = -\sum Y_i + \hat{\beta}_1 \sum x_i
$$
  
\n
$$
n\hat{\beta}_0 = \sum y_i - \hat{\beta}_1 \sum x_i
$$
  
\n
$$
\hat{\beta}_0 = \frac{\sum y_i}{n} - \frac{\hat{\beta}_1 \sum x_i}{n}
$$
\n(3)

Substituindo (3) em (2), temos:

$$
\begin{aligned} &\sum y_i x_i - \left(\!\frac{\sum y_i}{n} \!-\! \frac{\widehat{\beta}_1 \!\sum x_i}{n}\!\right)\!\!\sum x_i - \widehat{\beta}_1 \!\!\sum x_i^2 = 0 \\ &\sum y_i x_i - \frac{\sum x_i \!\sum y_i}{n} + \frac{\widehat{\beta}_1 \!\!\left(\sum X_i\right)^2}{n} - \widehat{\beta}_1 \!\sum x_i^2 = 0 \end{aligned}
$$

$$
n\sum y_i x_i - \sum x_i \sum y_i + \hat{\beta}_1 (\sum x_i)^2 - n\hat{\beta}_1 \sum x_i^2 = 0
$$
  
\n
$$
-\hat{\beta}_1 \left(-\sum x_i\right)^2 + \hat{\beta}_1 n \sum x_i^2 = n \sum y_i x_i - \sum x_i \sum y_i
$$
  
\n
$$
-\hat{\beta}_1 \left(-(\sum x_i)^2 + n \sum x_i^2\right) = n \sum y_i x_i - \sum x_i \sum y_i
$$

$$
\hat{\beta}_1 = \frac{n \sum y_i x_i - \sum x_i \sum y_i}{n \sum x_i^2 - (\sum x_i)^2}
$$
\n
$$
\hat{\beta}_0 = \frac{\sum y_i}{n} - \frac{\hat{\beta}_1 \sum x_i}{n}
$$
\n(C.1)\n(C.2)

Determinados os valores de  $\beta_0$  e  $\beta_1$ , podemos escrever a equação da reta estimada como segue:

$$
y_i = \hat{\beta}_0 + \hat{\beta}_1 x
$$
 (C.3)

## APÊNDICE D

| Número da<br>Ouestão | Habilidade     | Objeto de conhecimento avaliado                  |
|----------------------|----------------|--------------------------------------------------|
| 136                  | 12             | *Regra de três                                   |
| 137                  | 24             | Função exponencial                               |
| 138                  | 28             | Probabilidade                                    |
| 139                  | 24             | Analise de gráfico / equação / razão             |
| 140                  | 23             | *Regra de três                                   |
| 141                  | 18             | $*\overline{Area}$ / porcentagem                 |
| 142                  | 26             | *Relação de dependência entre grandezas          |
| 143                  | 24             | *Porcentagem                                     |
| 144                  | $\mathbf{1}$   | *Fração                                          |
| 145                  | 6              | *Transformação no plano (rotação)                |
| $\overline{146}$     | 29             | Probabilidade                                    |
| 147                  | 24             | *Taxa de variação (razão)                        |
| 148                  | 26             | *Função / Análise de gráfico                     |
| 149                  | $\tau$         | *Circunferência (percepção visual)               |
| 150                  | 27             | *Medida de tendência central (média)             |
| $\overline{151}$     | $\,8\,$        | Geometria espacial                               |
| 152                  | 22             | *Equação do 1.º grau                             |
| 153                  | 13             | *Medidas de capacidade e volume                  |
| 154                  | 15             | *Semelhança de triângulos                        |
| 155                  | 11             | *Escala                                          |
| 156                  | 19             | Função do 2.º grau                               |
| 157                  | 14             | Volumes                                          |
| 158                  | $\mathfrak{Z}$ | *Divisibilidade                                  |
| 159                  | 19             | Função do 1.º grau                               |
| 160                  | 28             | *Medidas de tendências central (mediana)         |
| $\overline{161}$     | 17             | *Proporcionalidade                               |
| 162                  | 16             | *Regra de três                                   |
| 163                  | 12             | *Proporcionalidade / regra de três               |
| 164                  | $\,8\,$        | Trigonometria do ângulo agudo e área             |
| 165                  | $\overline{6}$ | *Ângulos                                         |
| 166                  | $\overline{2}$ | Análise combinatória                             |
| 167                  | 27             | *Medida de tendência central (mediana)           |
| 168                  | 25             | *Unidades de medida / área                       |
| 169                  | 18             | Área e volume                                    |
| 170                  | 14             | Volume de pirâmide / tronco de pirâmide          |
| 171                  | 30             | Probabilidade                                    |
| 172                  | 25             | *Análise de gráficos / frações                   |
| 173                  | $\overline{4}$ | *Unidades de armazenamento (bytes / MB/ GB / KB) |
| 174                  | 19             | Circunferência / trigonometria                   |
| 175                  | $\overline{4}$ | *Medidas de tempo                                |
| 176                  | 21             | *Sistema de equações                             |
| 177                  | 5              | *Porcentagem e juros                             |
| 178                  | $\mathbf{9}$   | Características das figuras planas e espaciais   |
| 179                  | 30             | Probabilidade                                    |
| 180                  | 13             | Áreas e porcentagem                              |

Tabela D.1 –Classificação ENEM 2009 (Prova Amarela)

# APÊNDICE E

| Número da<br>Questão | Habilidade               | Objeto de conhecimento avaliado                    |
|----------------------|--------------------------|----------------------------------------------------|
| 136                  | $\mathbf{1}$             | *Porcentagem                                       |
| 137                  | $\overline{7}$           | *Planificação de sólidos geométricos               |
| 138                  | 11                       | *Escala                                            |
| 139                  | 12                       | *Volume de prisma                                  |
| 140                  | 25                       | *Porcentagem / medida de tendência central (média) |
| 141                  | 25                       | *Regra de três                                     |
| 142                  | 15                       | *Análise de gráfico                                |
| 143                  | 26                       | *Análise de dados de uma tabela                    |
| 144                  | $\overline{15}$          | *Relações de dependência entre grandezas           |
| 145                  | 24                       | *Porcentagem                                       |
| 146                  | 10                       | *Medidas de volume                                 |
| 147                  | 6                        | *Características das figuras geométricas planas    |
| 148                  | 20                       | *Escrita simplificada de um número natural         |
| 149                  | 19                       | *Lei de uma sequência (expressão algébrica)        |
| 150                  | 17                       | *Área e perímetro de retângulo                     |
| 151                  | 9                        | Volume de cilindro                                 |
| 152                  | 7                        | *Semelhança de triângulos e área                   |
| 153                  | 16                       | *Porcentagem e área de retângulo                   |
| 154                  | $\overline{\mathcal{A}}$ | *Porcentagem                                       |
| 155                  | $\overline{\mathbf{3}}$  | *Operações aritméticas                             |
| 156                  | $\overline{30}$          | Probabilidade                                      |
| 157                  | $\overline{12}$          | Volume de cilindro                                 |
| 158                  | 14                       | Unidade de medida                                  |
| 159                  | 23                       | *Valor numérico / equações                         |
| 160                  | $\overline{8}$           | *Trigonometria no triângulo e retângulo            |
| 161                  | 22                       | Trigonometria                                      |
| 162                  | 14                       | Cilindro (área e volume)                           |
| 163                  | 21                       | Função do 1.º e do 2.º grau                        |
| 164                  | 9                        | Sólidos geométricos (cilindro e prisma)            |
| 165                  | 19                       | *Comprimento da circunferência                     |
| 166                  | 26                       | Equação da reta                                    |
| 167                  | 27                       | Medidas de tendência central / mediana             |
| 168                  | $\,8\,$                  | Volumes (esfera e cone)                            |
| 169                  | 13                       | Sequência                                          |
| 170                  | 5                        | *Porcentagem                                       |
| 171                  | 29                       | Medidas de tendência central                       |
| 172                  | 18                       | *Porcentagem                                       |
| 173                  | 28                       | Probabilidade                                      |
| 174                  | $\overline{4}$           | Análise combinatória                               |
| 175                  | 27                       | *Medidas de tendência central                      |
| 176                  | 16                       | *Relação de dependência entre grandezas            |
| 177                  | 18                       | *Regra de três simples                             |
| 178                  | $\mathbf{2}$             | *Padrões numéricos                                 |
| 179                  | $\,8\,$                  | Volume de cubo                                     |
| 180                  | 24                       | Análise de gráficos                                |

Tabela E.1 –Classificação ENEM 2010 (Prova Amarela)

# APÊNDICE F

| Número da<br>Questão | Habilidade              | Objeto de conhecimento avaliado                    |
|----------------------|-------------------------|----------------------------------------------------|
| 136                  | 10                      | *Unidades de comprimento                           |
| 137                  | 1                       | *Sistema de numeração                              |
| 138                  | 5                       | *Unidades de comprimento                           |
| 139                  | 21                      | Logaritmos                                         |
| 140                  | $\overline{7}$          | *Características das figuras geométricas espaciais |
| 141                  | 10                      | *Operações aritméticas                             |
| 142                  | 13                      | *Área / perímetro                                  |
| 143                  | 11                      | *Escala                                            |
| 144                  | $\boldsymbol{7}$        | Pirâmide / cubo                                    |
| 145                  | 17                      | *Unidades de capacidade / fração                   |
| 146                  | 12                      | *Proporcionalidade                                 |
| 147                  | 11                      | *Escala                                            |
| 148                  | 27                      | *Medidas de tendência central                      |
| 149                  | 18                      | *Proporcionalidade                                 |
| 150                  | 27                      | *Medidas de tendência central                      |
| 151                  | 15                      | Gráfico de função do 1.º grau                      |
| 152                  | 22                      | Equação da reta                                    |
| 153                  | 23                      | *Equação e porcentagem                             |
| 154                  | $\,$ 8 $\,$             | *Ângulo                                            |
| 155                  | 19                      | Função do 1.º grau                                 |
| 156                  | 25                      | *Leitura de uma tabela / operações aritméticas     |
| 157                  | $\overline{4}$          | *Leitura gráfico / porcentagem                     |
| 158                  | 8                       | Trigonometria                                      |
| 159                  | 30                      | Probabilidade                                      |
| 160                  | 23                      | *Equação                                           |
| 161                  | $\overline{\mathbf{c}}$ | *Sequências e progressões                          |
| 162                  | $\overline{\mathbf{3}}$ | *Porcentagem                                       |
| 163                  | 16                      | *Operações aritméticas                             |
| 164                  | $\overline{\mathbf{3}}$ | *Razão (densidade demográfica)                     |
| 165                  | 28                      | Probabilidade                                      |
| 166                  | 28                      | Probabilidade                                      |
| 167                  | 29                      | Probabilidade                                      |
| 168                  | 12                      | Volume de cilindro                                 |
| 169                  | 26                      | *Valor numérico de uma expressão algébrica         |
| 170                  | 9                       | *Comprimento da circunferência / perímetro         |
| 171                  | 16                      | *Proporcionalidade / regra de três                 |
| 172                  | 25                      | *Porcentagem                                       |
| 173                  | 24                      | *Ordem da grandeza                                 |
| 174                  | $\overline{c}$          | Análise combinatória                               |
| 175                  | 6                       | *Características das figuras geométricas plana     |
| 176                  | 20                      | *Análise de dados                                  |
| 177                  | 19                      | *Relações de dependência entre grandeza            |
| 178                  | 17                      | Função exponencial / juros                         |
| 179                  | 21                      | Função do 1.º grau                                 |
| 180                  | 15                      | Gráfico de função                                  |

Tabela F.1 –Classificação ENEM 2011 (Prova Amarela)

# APÊNDICE G

| Número da<br>Ouestão | Habilidade     | Objeto de conhecimento avaliado                    |
|----------------------|----------------|----------------------------------------------------|
| 136                  | 20             | *Análise de dados                                  |
| 137                  | 7              | *Planificação de sólidos                           |
| 138                  | 3              | *Sequência / soma de termos                        |
| 139                  | 26             | *Análise de dados                                  |
| 140                  | 25             | *Operações aritméticas                             |
| 141                  | 15             | *Gráfico                                           |
| 142                  | 6              | *Características das figuras geométricas espaciais |
| 143                  | 21             | *Equação                                           |
| 144                  | $\overline{4}$ | *Operações aritméticas                             |
| 145                  | $\overline{4}$ | *Princípio de contagem                             |
| 146                  | 11             | *Escala                                            |
| 147                  | 30             | Probabilidade                                      |
| 148                  | 12             | *Leitura dados / conversão de unidades             |
| 149                  | $\sqrt{5}$     | *Operações aritméticas                             |
| 150                  | 13             | Volume de paralelepípedo                           |
| 151                  | 14             | *Área                                              |
| 152                  | $\,$ 8 $\,$    | *Área (quadrado e triângulo)                       |
| 153                  | 11             | *Escala                                            |
| 154                  | 7              | *Perímetro / porcentagem                           |
| 155                  | $\overline{3}$ | *Proporcionalidade (divisão em partes - DP)        |
| 156                  | 28             | Probabilidade                                      |
| 157                  | 27             | Variância e desvio padrão                          |
| 158                  | $\overline{3}$ | Análise combinatória                               |
| 159                  | 29             | Probabilidade                                      |
| 160                  | 27             | Medidas de tendência central                       |
| 161                  | 17             | *Volume                                            |
| 162                  | 9              | Comprimento (circunferência e quadrado)            |
| 163                  | $\overline{6}$ | *Projeção ortogonal                                |
| 164                  | 13             | *Operações aritméticas                             |
| 165                  | 21             | Equação                                            |
| 166                  | 21             | Matriz                                             |
| 167                  | 15             | Gráfico                                            |
| 168                  | 10             | *Medida de ângulo                                  |
| 169                  | 23             | *Porcentagem                                       |
| 170                  | 19             | *Área/multiplicação de polinômios                  |
| 171                  | 12             | *Proporcionalidade / área                          |
| 172                  | 19             | *Relação de dependência entre grandezas            |
| 173                  | 1              | *Leitura de infográfico / notação científica       |
| 174                  | 16             | *Regra de três simples                             |
| 175                  | 29             | *Medidas de tendência central                      |
| 176                  | 25             | *Porcentagem                                       |
| 177                  | $\mathbf{1}$   | *Sistema de numeração                              |
| 178                  | 25             | *Análise de dados                                  |
| 179                  | 26             | *Análise de dados                                  |
| 180                  | 16             | *Regra de três                                     |

Tabela G.1 –Classificação ENEM 2012 (Prova Amarela)

# APÊNDICE H

| Número da<br>Ouestão | Habilidade      | Objeto de conhecimento avaliado                        |
|----------------------|-----------------|--------------------------------------------------------|
| 136                  | 21              | Função do 2.º grau                                     |
| 137                  | 19              | Relações de dependências entre grandezas               |
| 138                  | 15              | Função/gráfico                                         |
| 139                  | 25              | *Análise de dados                                      |
| 140                  | 1               | *Razão                                                 |
| 141                  | 28              | Probabilidade                                          |
| 142                  | 20              | Plano cartesiano (circunferência, parábola e quadrado) |
| 143                  | 18              | *Regra de três composta                                |
| 144                  | 15              | *Área                                                  |
| 145                  | 14              | Cilindro                                               |
| 146                  | 3               | *Porcentagem                                           |
| 147                  | 16              | *Proporcionalidade (divisão em partes - DP)            |
| 148                  | 25              | *Medidas de tendência central                          |
| 149                  | $\overline{25}$ | *Análise de dados e operações aritméticas              |
| 150                  | 27              | *Medidas de tendência central / porcentagem            |
| 151                  | 17              | *Porcentagem                                           |
| 152                  | $\overline{4}$  | *Operações aritméticas                                 |
| 153                  | 16              | *Proporcionalidade / regra de três                     |
| 154                  | 24              | *Sequência / soma de termos                            |
| 155                  | 28              | Probabilidade                                          |
| 156                  | 9               | Prisma oblíquo / trigonometria                         |
| 157                  | 27              | *Medida de tendência central / análise de dados        |
| 158                  | $\overline{2}$  | Probabilidade                                          |
| 159                  | 12              | *Unidades de capacidade                                |
| 160                  | 7               | *Simetria de figuras planas                            |
| 161                  | $\overline{2}$  | Análise combinatória                                   |
| 162                  | 21              | Logaritmo                                              |
| 163                  | 12              | *Unidades de capacidade                                |
| 164                  | $\overline{19}$ | Função do 1.º grau                                     |
| 165                  | 23              | Função do 2.º grau                                     |
| 166                  | $\overline{3}$  | *Sequência                                             |
| 167                  | 11              | *Escala                                                |
| 168                  | 22              | Plano cartesiano / propriedades dos triângulos         |
| 169                  | 7               | *Características das figuras geométricas espaciais     |
| 170                  | 10              | *Plano cartesiano / análise de dados                   |
| 171                  | 9               | Equação e razão                                        |
| 172                  | 8               | *Semelhança de triângulos                              |
| 173                  | 6               | *Projeção ortogonal                                    |
| 174                  | 13              | *Porcentagem                                           |
| 175                  | $\overline{29}$ | *Fração                                                |
| 176                  | 30              | Probabilidade                                          |
| 177                  | 5               | *Proporcionalidade                                     |
| 178                  | $\,8\,$         | *Circunferência                                        |
| 179                  | 26              | *Operações aritméticas                                 |
| 180                  | 11              | *Escala                                                |

Tabela H.1 –Classificação ENEM 2013 (Prova Amarela)

## APÊNDICE I

| Número da | Habilidade     | Objeto de conhecimento avaliado                 |
|-----------|----------------|-------------------------------------------------|
| Questão   |                |                                                 |
| 136       | 11             | *Escala                                         |
| 137       | 9              | *Comprimento da circunferência                  |
| 138       | 1              | *Porcentagem                                    |
| 139       | 20             | Gráfico de função                               |
| 140       | $\overline{7}$ | *Planificação de cone                           |
| 141       | 25             | *Análise de gráfico                             |
| 142       | 24             | *Análise de dados                               |
| 143       | 26             | Análise de dados em uma tabela                  |
| 144       | 3              | *Proporcionalidade                              |
| 145       | $\,8\,$        | *Planificação do paralelepípedo                 |
| 146       | 16             | Volume de prisma                                |
| 147       | 3              | Porcentagem                                     |
| 148       | 25             | Análise de gráfico (setor e colunas múltiplas)  |
| 149       | $\overline{4}$ | *Razões                                         |
| 150       | 21             | *Equação / média aritmética ponderada           |
| 151       | $\overline{2}$ | Análise combinatória                            |
| 152       | 29             | Probabilidade                                   |
| 153       | 19             | Relação entre grandezas (distância e tempo)     |
| 154       | 6              | *Projeção ortogonal                             |
| 155       | 25             | *Análise de dados                               |
| 156       | 21             | Função do 1.º grau                              |
| 157       | 26             | *Análise de dados / análise de gráficos         |
| 158       | 14             | Volume de cilindro e esfera                     |
| 159       | 10             | *Taxa porcentual                                |
| 160       | 11             | *Escala                                         |
| 161       | 28             | *Medidas de tendência central                   |
| 162       | 30             | Probabilidade                                   |
| 163       | 8              | *Comprimento e área                             |
| 164       | 22             | Função do 2.º grau                              |
| 165       | 21             | *Divisibilidade                                 |
| 166       | 9              | *Geometria plana                                |
| 167       | 23             | Função do 2.º grau                              |
| 168       | 16             | *Razão                                          |
| 169       | 24             | *Análise de tabela / porcentagem                |
| 170       | 27             | *Medida de tendência central                    |
| 171       | 9              | Geometria espacial (prisma reto trapezoide)     |
| 172       | 26             | *Análise do gráfico                             |
| 173       | 14             | Cubo                                            |
| 174       | 12             | *Diagonal de retângulo (teorema de Pitágoras)   |
| 175       | 17             | *Porcentagem                                    |
| 176       | 18             | *Fuso horário                                   |
| 177       | 5              | *Sistema de numeração                           |
| 178       | 10             | *Unidades de medida de superfície               |
| 179       | 13             | *Medidas de capacidade / divisão de raciocínios |
| 180       | 17             | Porcentagem                                     |

Tabela I.1 –Classificação ENEM 2014 (Prova Amarela)

# APÊNDICE J

| Número da<br>Questão | Habilidade              | Objeto de conhecimento avaliado          |
|----------------------|-------------------------|------------------------------------------|
| 136                  | 19                      | Função do 2.º grau                       |
| 137                  | 22                      | Expressões algébricas / equação          |
| 138                  | 20                      | *Gráfico de função                       |
| 139                  | 26                      | *Análise de gráfico                      |
| 140                  | 6                       | *Triângulo inscrito na circunferência    |
| 141                  | 20                      | Análise de gráfico                       |
| 142                  | 24                      | Análise combinatória                     |
| 143                  | 8                       | *Noção de espaço e forma                 |
| 144                  | 16                      | *Proporcionalidade / cálculo de área     |
| 145                  | 9                       | Porcentagem / cálculo de área            |
| 146                  | $\overline{\mathbf{3}}$ | *Divisibilidade (máximo divisor comum)   |
| 147                  | 12                      | *Unidades de medida de capacidade        |
| 148                  | $\overline{7}$          | *Características de figuras planas       |
| 149                  | 29                      | Probabilidade                            |
| 150                  | 25                      | *Análise de gráfico de setores           |
| 151                  | 9                       | *Área de círculo                         |
| 152                  | 18                      | *Juros                                   |
| 153                  | 13                      | *Unidades de medida de comprimento       |
| 154                  | 21                      | *Equação                                 |
| 155                  | $\overline{3}$          | Porcentagem                              |
| 156                  | $\overline{7}$          | Características de figuras espaciais     |
| 157                  | 15                      | Lei de formação de funções               |
| 158                  | 28                      | Probabilidade                            |
| 159                  | 23                      | Função exponencial                       |
| 160                  | 27                      | *Medidas de tendência central            |
| 161                  | 9                       | *Área de figuras planas                  |
| 162                  | $\overline{4}$          | *Divisibilidade (máximo divisor comum)   |
| 163                  | $\,8\,$                 | Volume de cilindro                       |
| 164                  | 9                       | *Geometria plana                         |
| 165                  | 22                      | Função logarítmica                       |
| 166                  | 27                      | *Medidas de tendência central            |
| 167                  | 14                      | *Unidades de medida (comprimento / área) |
| 168                  | $8\,$                   | *Características de figuras planas       |
| 169                  | 10                      | *Unidades de medida de comprimento       |
| 170                  | $\overline{c}$          | Análise combinatória                     |
| 171                  | $\tau$                  | *Área de figuras planas                  |
| 172                  | 17                      | *Proporcionalidade                       |
| 173                  | 16                      | *Proporcionalidade                       |
| 174                  | 5                       | *Operações com números racionais         |
| 175                  | 30                      | Probabilidade                            |
| 176                  | 22                      | Funções trigonométricas                  |
| 177                  | 1                       | *Números racionais                       |
| 178                  | 24                      | *Análise de gráficos                     |
| 179                  | 14                      | Porcentagem / Cálculo de volume          |
| 180                  | 29                      | *Probabilidade                           |

Tabela J.1 –Classificação ENEM 2015 (Prova Amarela)

#### APÊNDICE K

#### K.1 ANOVA DA REGRESSÃO:

A ANOVA da regressão testa a seguinte hipótese:

H0: β1=0 - A contribuição do desempenho em sala de aula não é significativa para explicar a variação das notas do ENEM.

H1: β1≠0 - A contribuição do desempenho em sala de aulas é significativa para explicar a variação das notas do ENEM.

P (Rejeitar H<sub>0</sub> / H<sub>0</sub> verdadeira) =  $\alpha$  (erro tipo I - fixado *a priori* pelo pesquisador).

Probabilidade de rejeitar H<sub>0</sub>, ou seja, concluir que  $\beta_1 \neq 0$ , quando  $\beta_1 = 0$ .

Normalmente esse erro é fixado em  $\alpha$ =0,05 (5%).

O resultado do teste ANOVA é dado pela significância do teste (sig.). Esse valor representa a probabilidade de rejeitarmos a hipótese nula (H<sub>0</sub>) e estarmos errados.

Então para avaliarmos a hipótese da ANOVA, comparamos sig. com α. A conclusão segue a seguinte regra:

• Se sig.  $\lt \alpha$ , então podemos afirmar, com nível de significância α, que existe evidências para rejeição de H0, ou seja, a contribuição do desempenho em sala de aulas é significativa para explicar a variação das notas do ENEM.

• Se sig.  $> \alpha$ , então dizemos que não existe evidência para rejeição de H<sub>0</sub>, ou seja, a contribuição do desempenho em sala de aula não é significativa para explicar a variação das notas do ENEM. Portanto não devemos utilizar essa variável como explicativa das notas do ENEM.

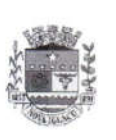

que Boaventi  $N<sub>1</sub>$ **ESTADO DO RIO DE JANEIRO IEP: 3318866** PREFEITURA DA CIDADE DE NOVA IGUAÇU SECRETARIA MUNICIPAL DE EDUCAÇÃO ESCOLA MUNICIPAL ALFREDO PEREIRA DE MAGALHÃE Rua Dona Chana, 15 - Parque Boa Ventura - Nova Iguaçu Email: emalfredopereira113@gmail.com

Nova Iguaçu, 11 de novembro de 2015.

a Done Chana, 1

Eu, Waindenilza T. de Souza, diretora adjunta da Escola Municipal Alfredo Pereira de Magalhães ,autorizo que a professora Angela Barros da Silveira Antunes ,docente desta instituição, faça uso dos dados coletados com a turma 901 para fins de realização do seu projeto de conclusão do curso PROFMAT- Mestrado Profissional em Matemática em RedeNacional - da Universidade Federal do Estado do Rio de Janeiro.

Tal projeto intitula-se "Enem e ensino escolar : estão alinhados ?" e terá seus dados disponibilizados também a esta escola ao final da coleta.

Atenciosamente

Waindenilza T. de Souza Diretora Adjunta ndentica T. de Junio  $a^{7.4339}_{a^{8}A^{0}1018}_{a^{8}A^{4}1003931.1}$ **IFAMICUIA** 

Figura A.1 – Autorização para uso de dados coletados.